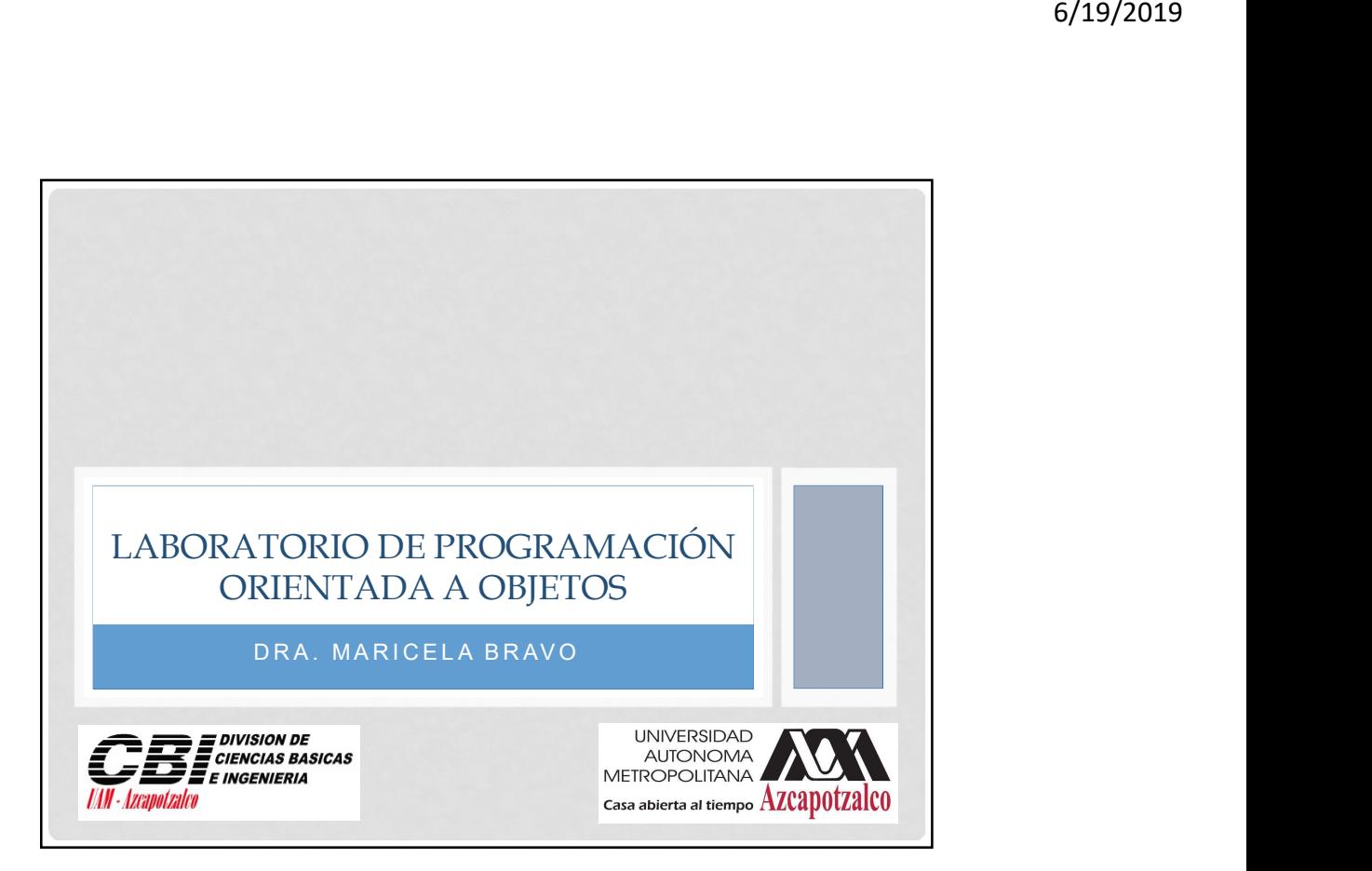

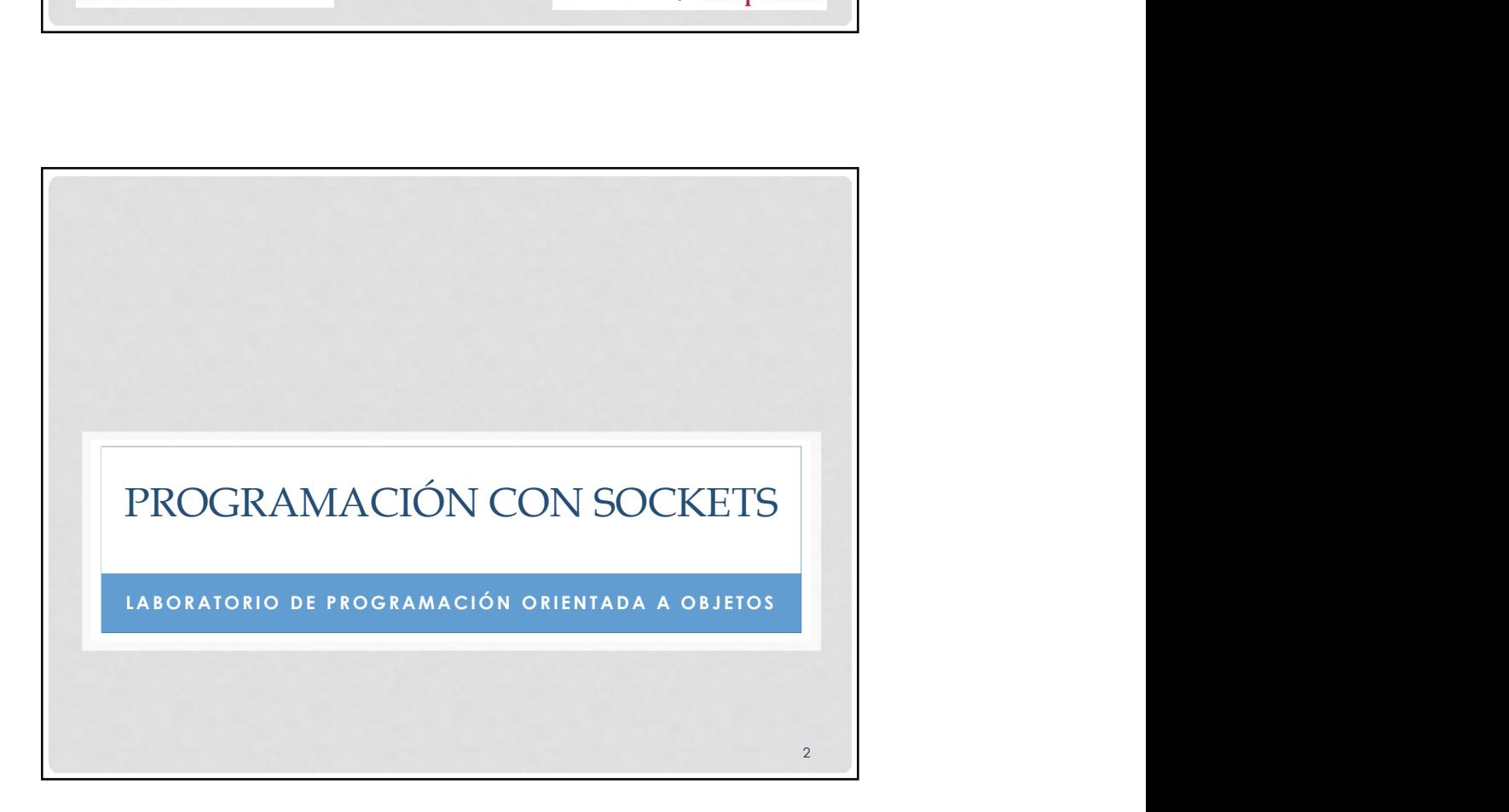

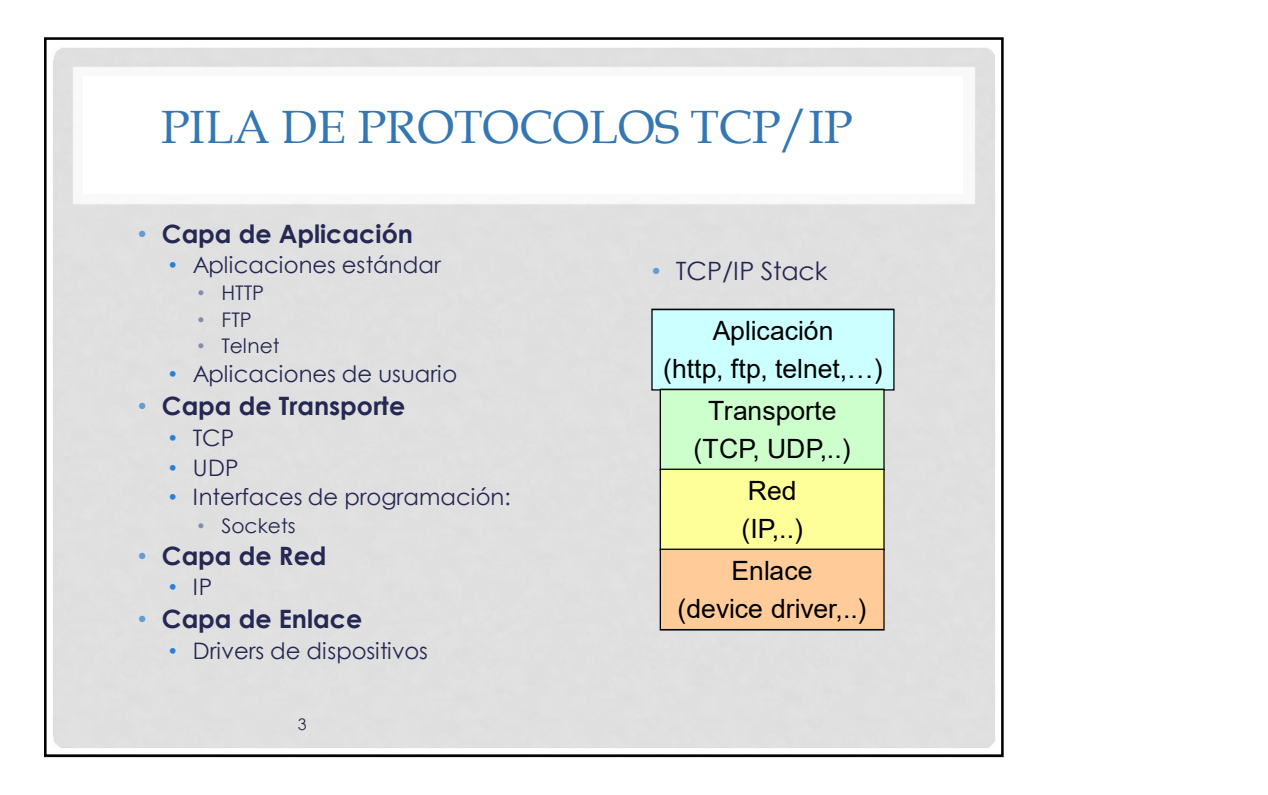

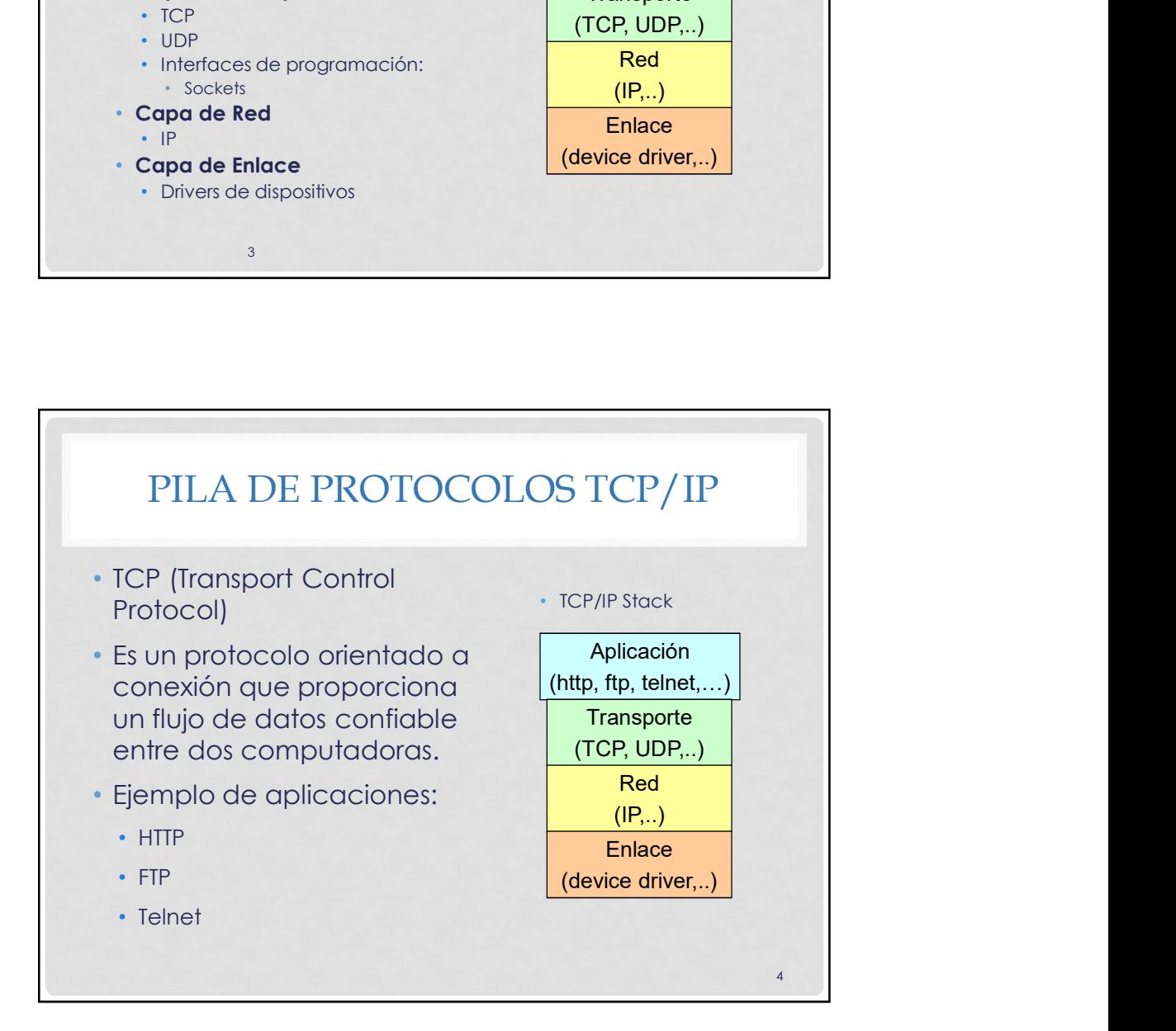

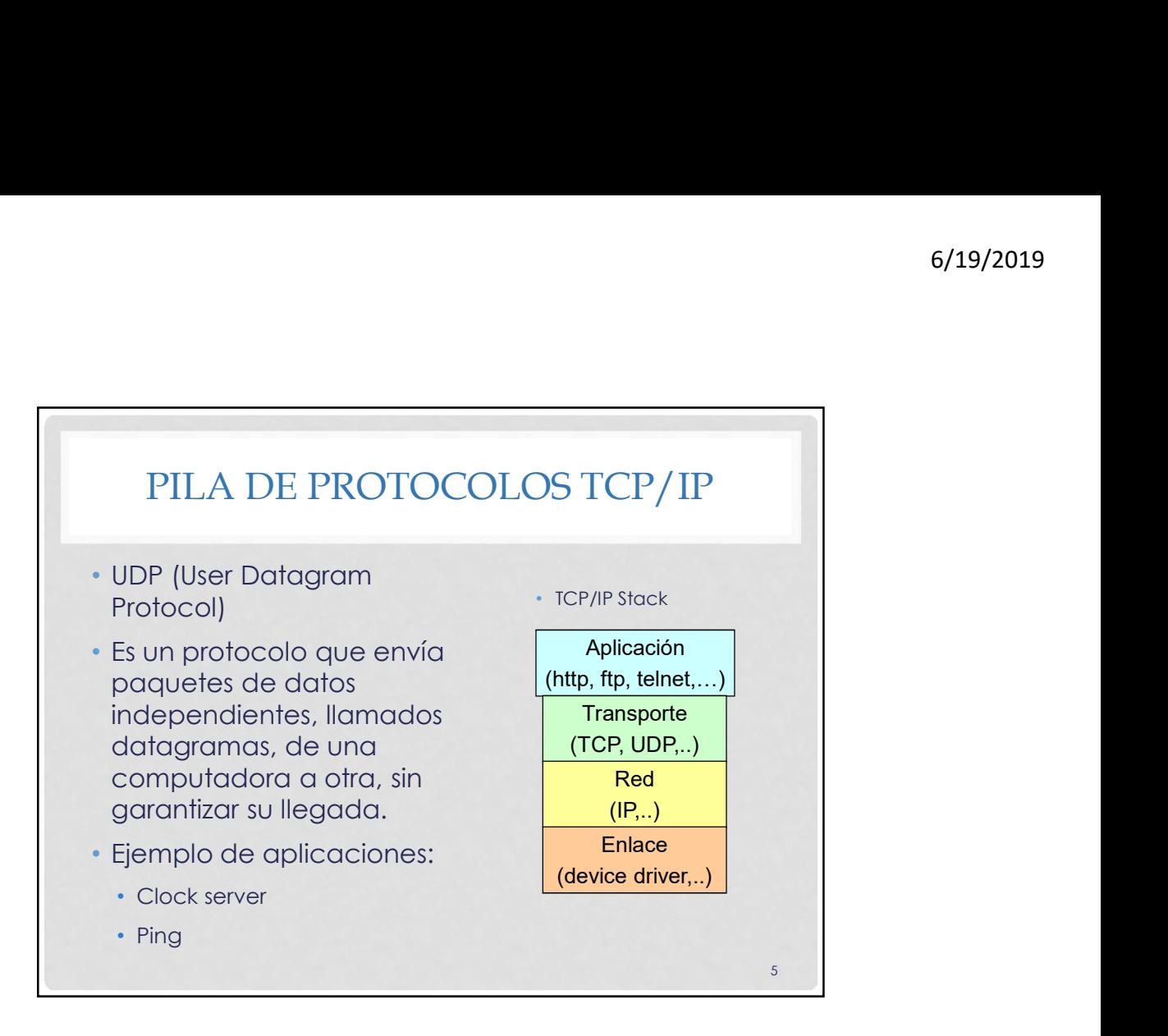

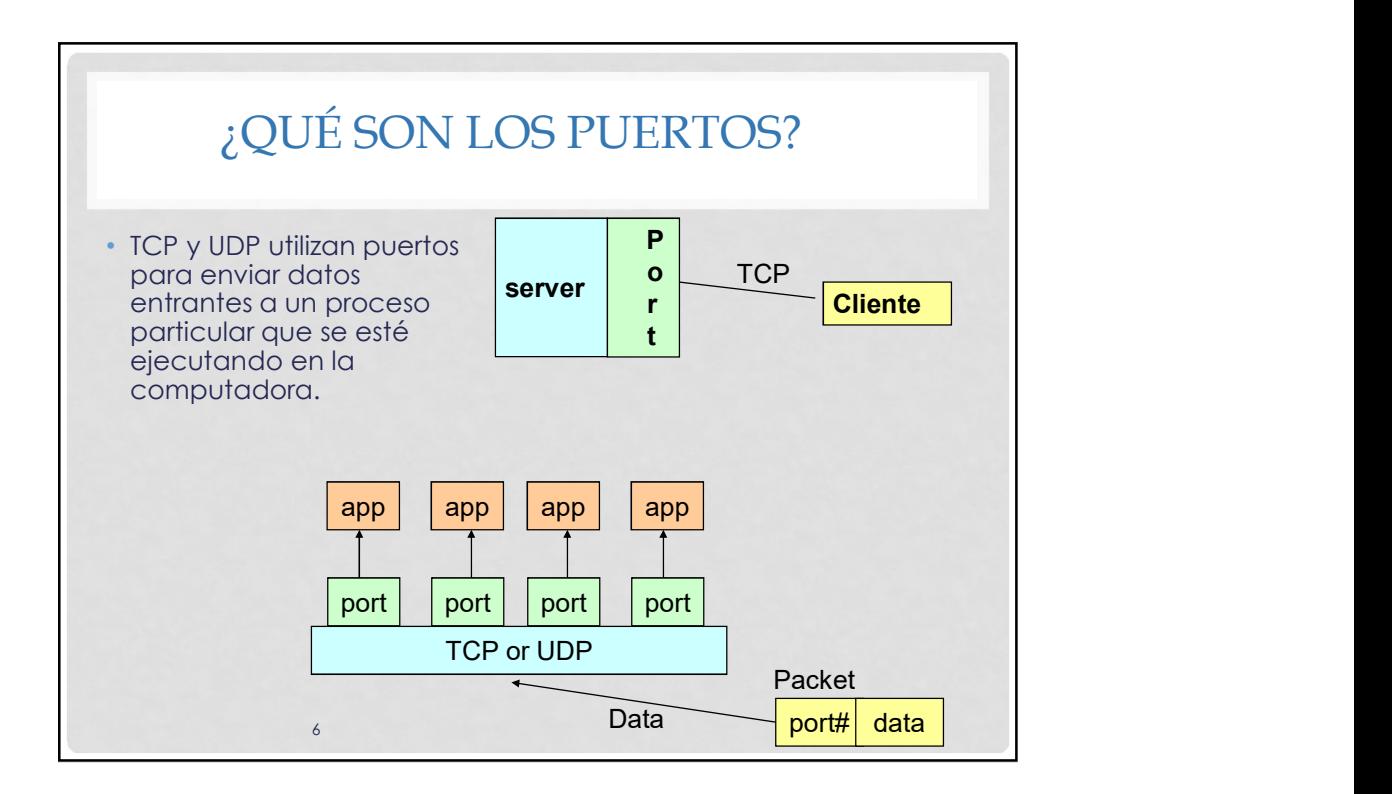

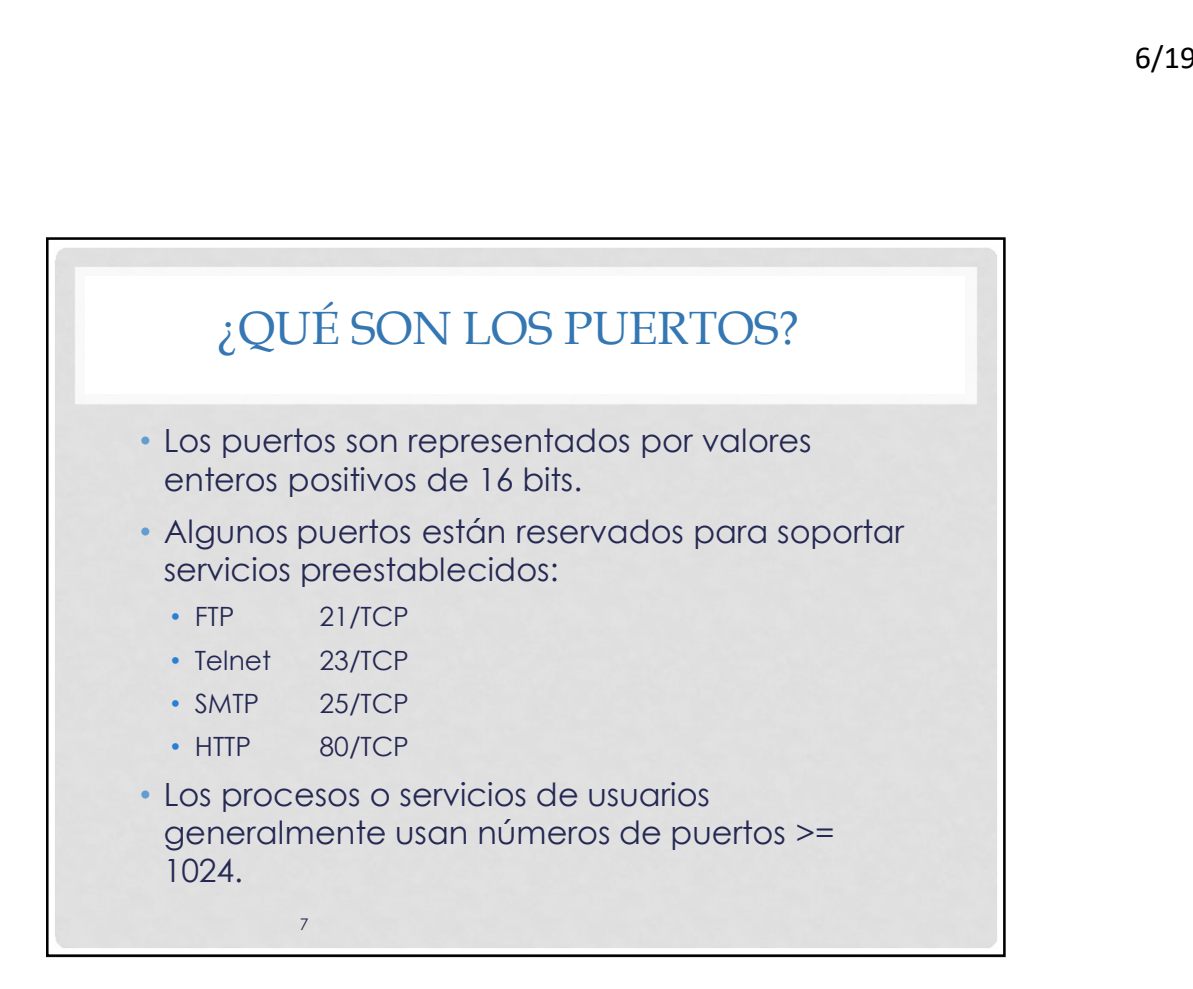

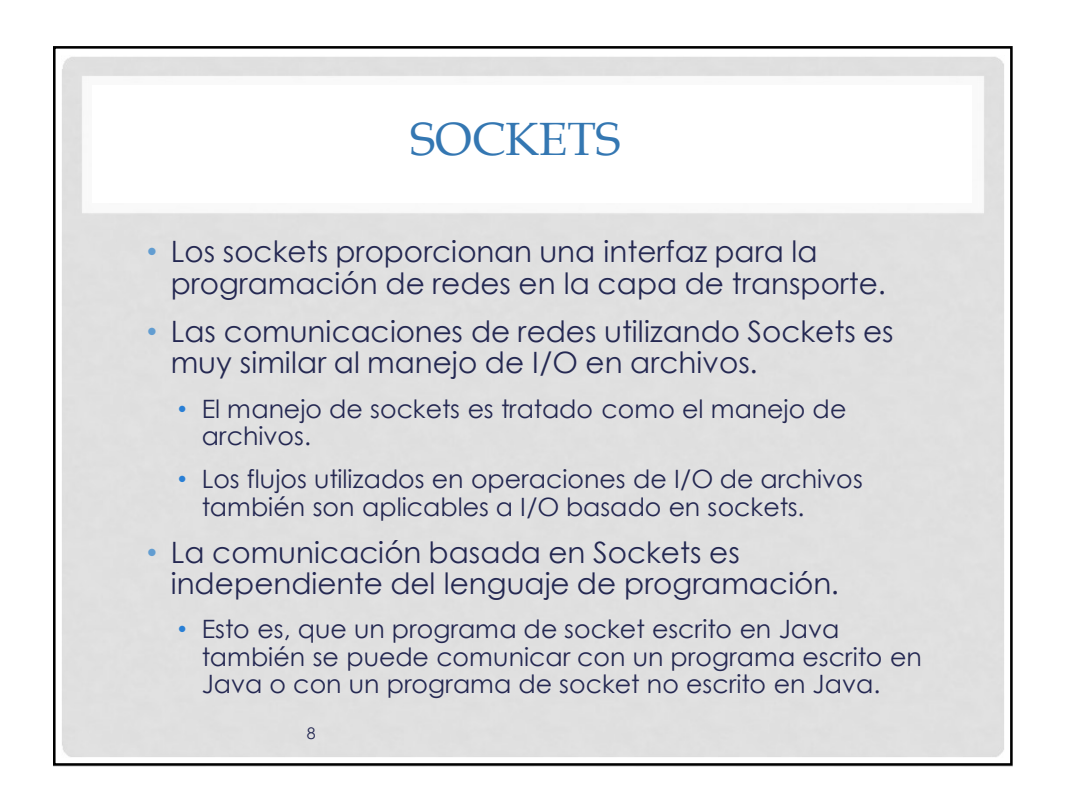

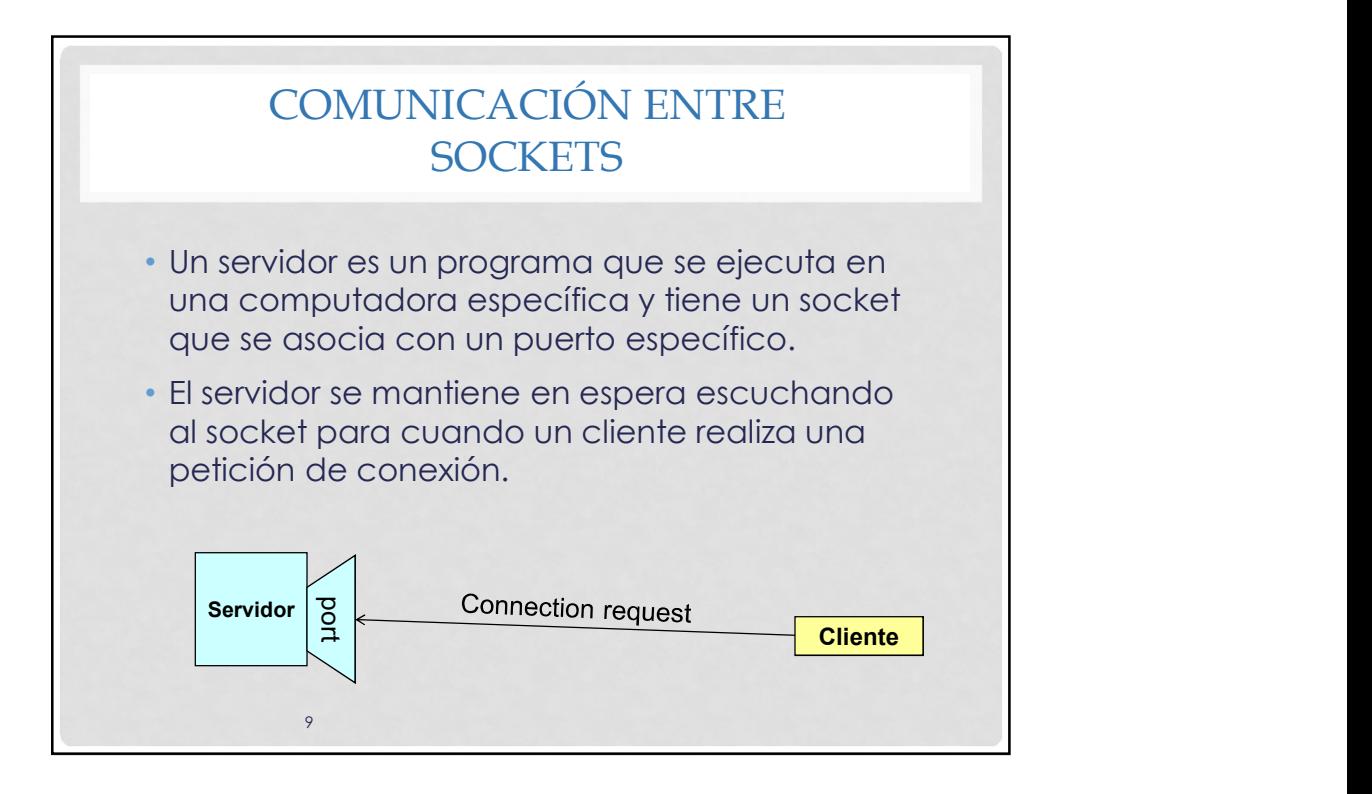

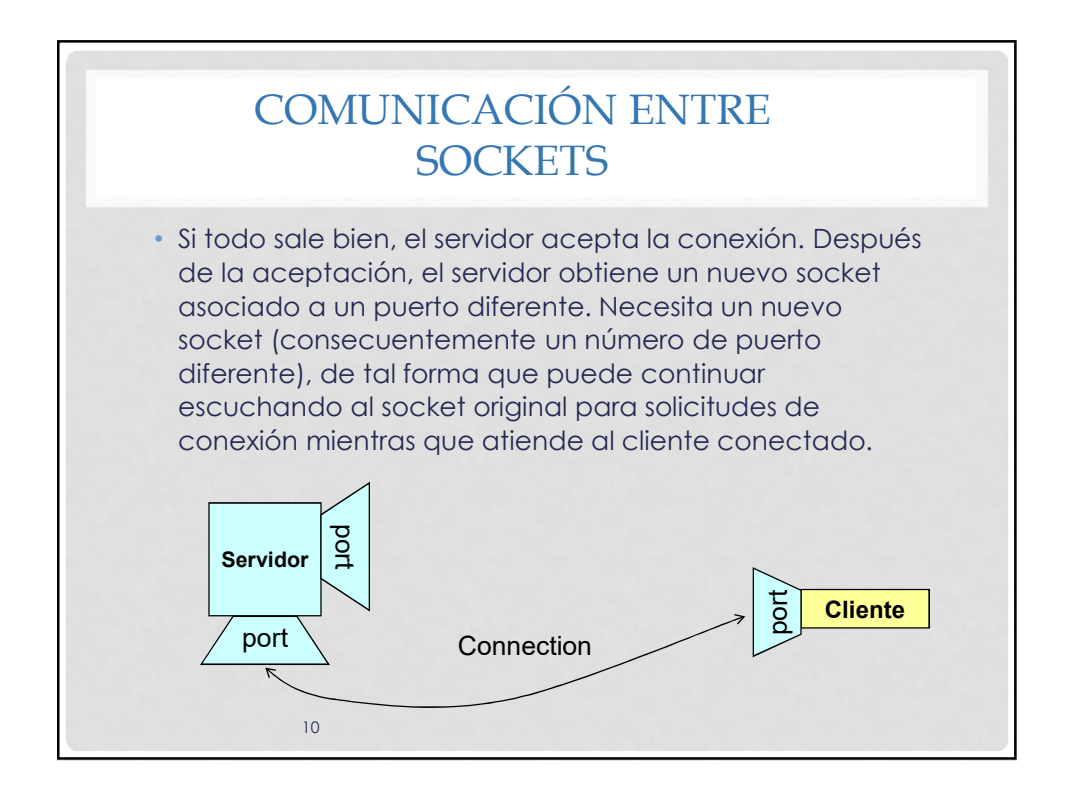

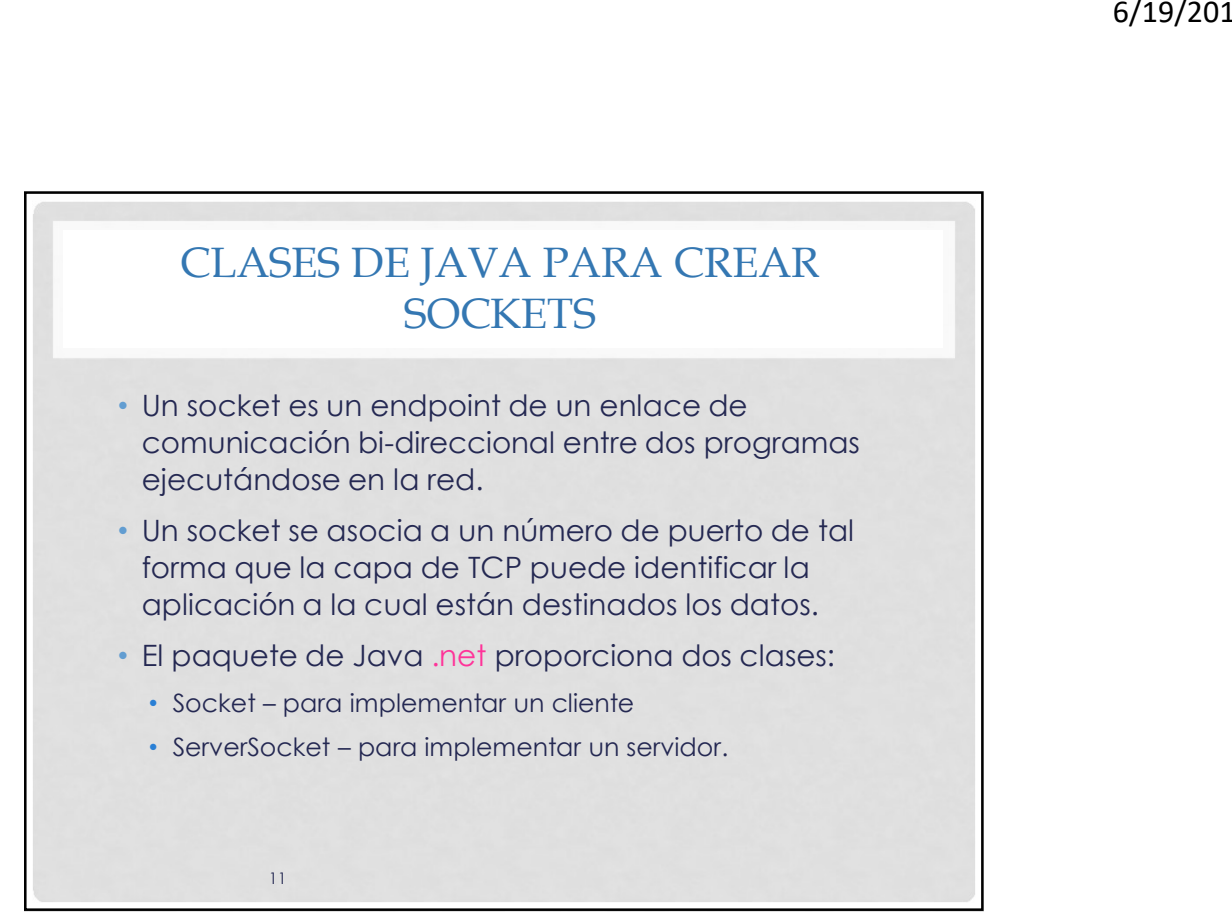

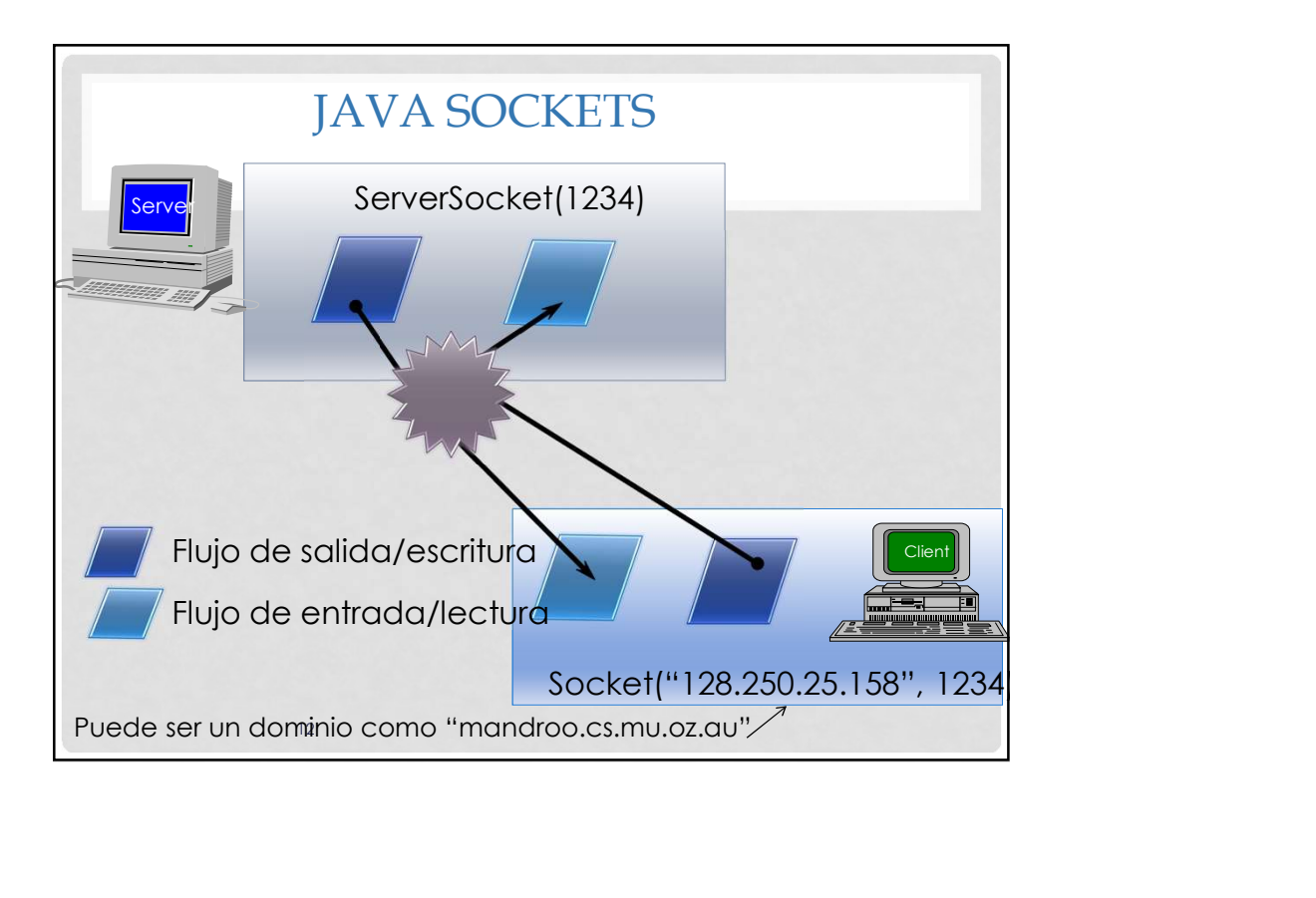

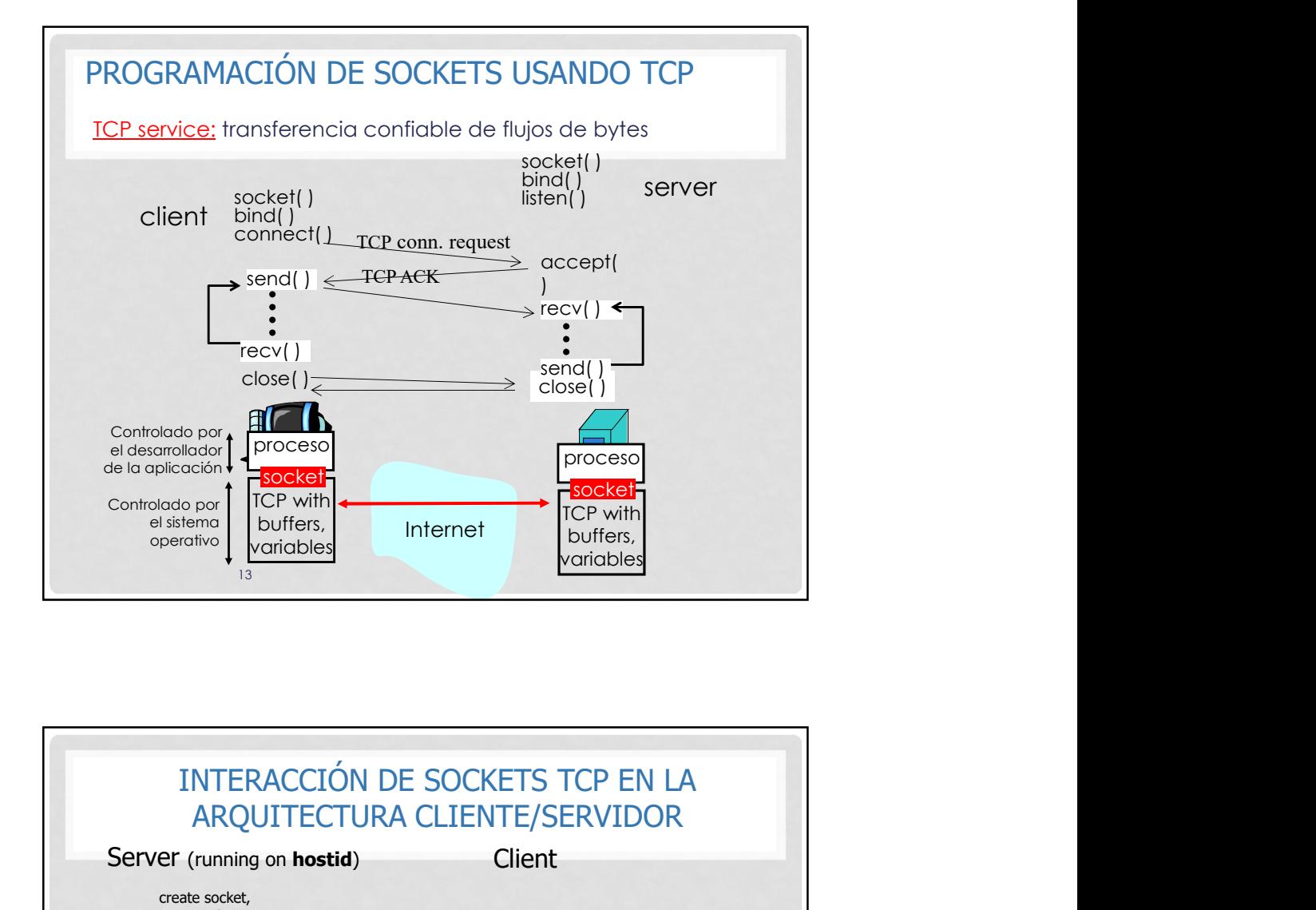

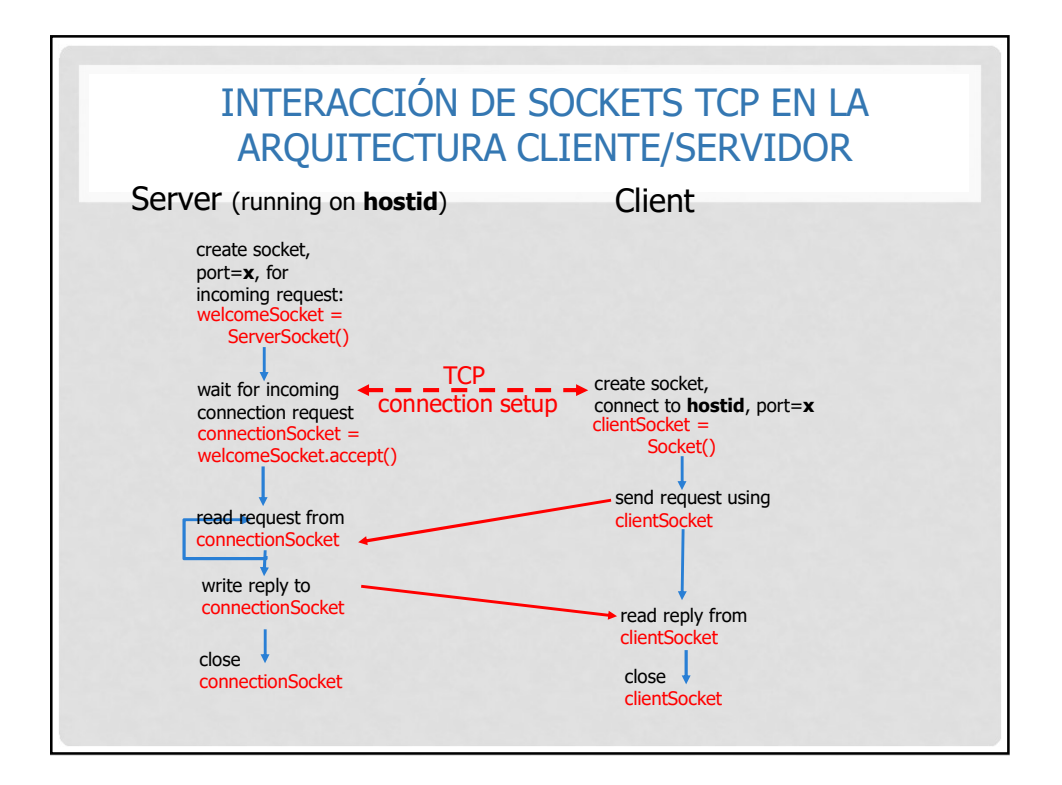

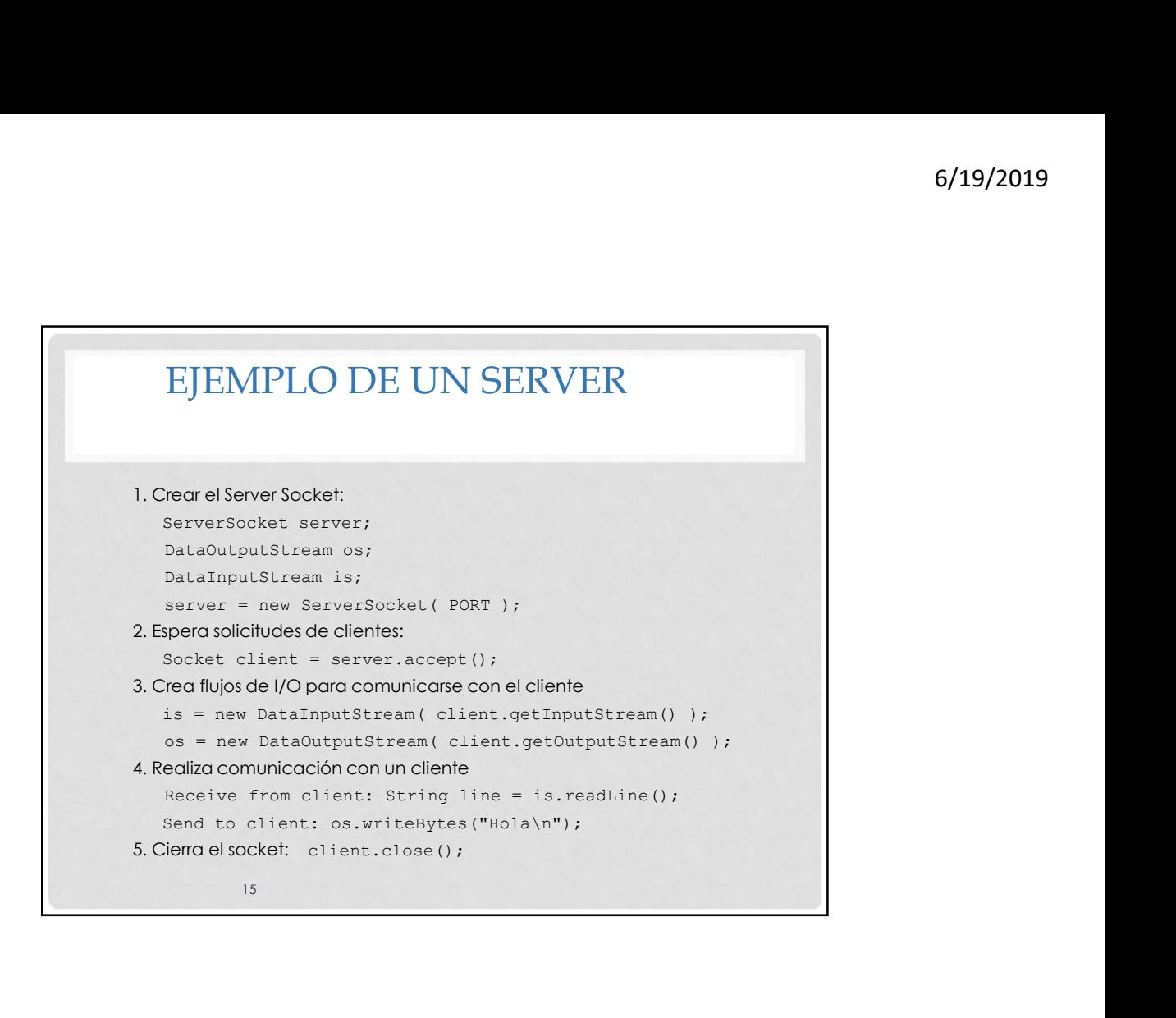

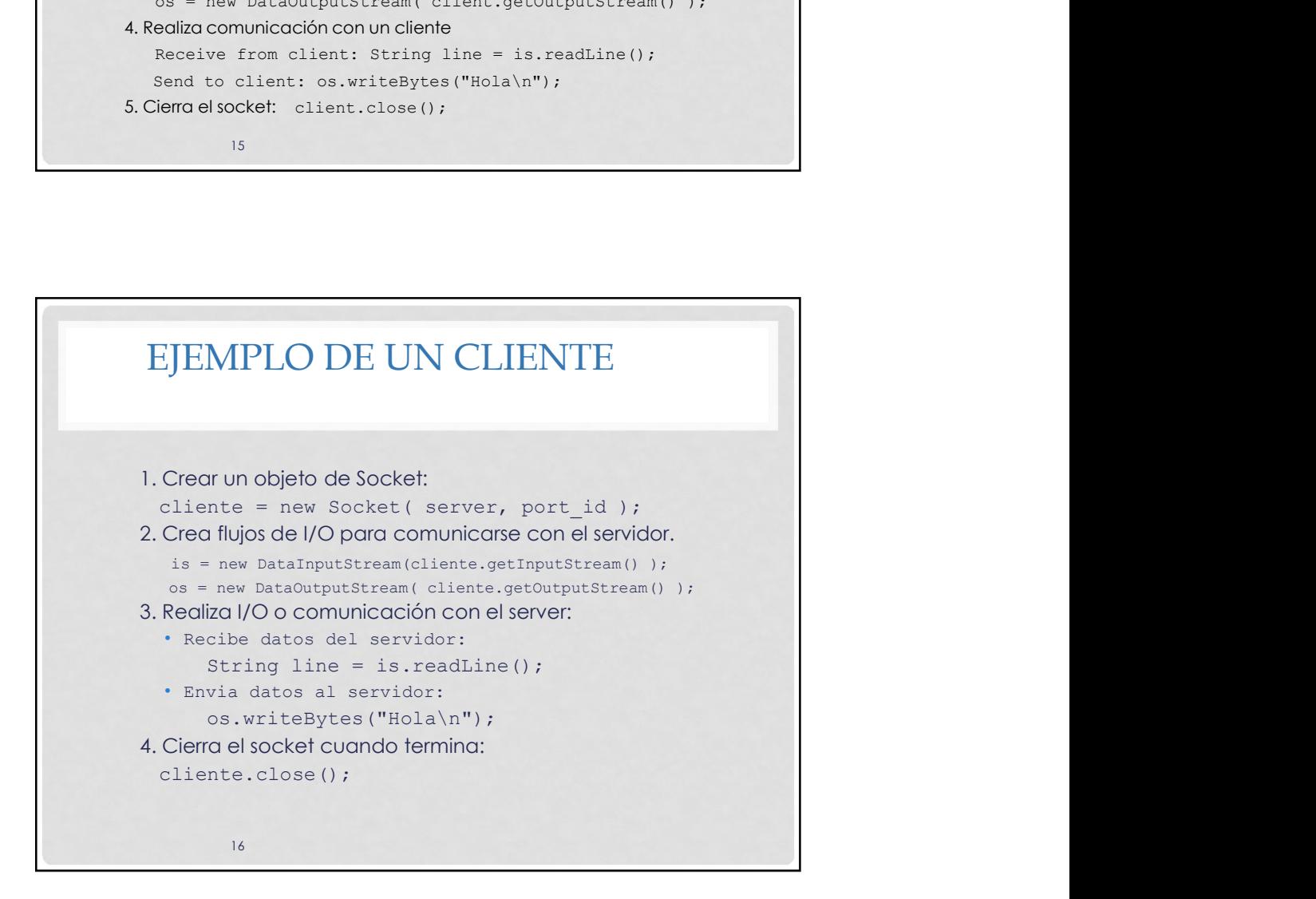

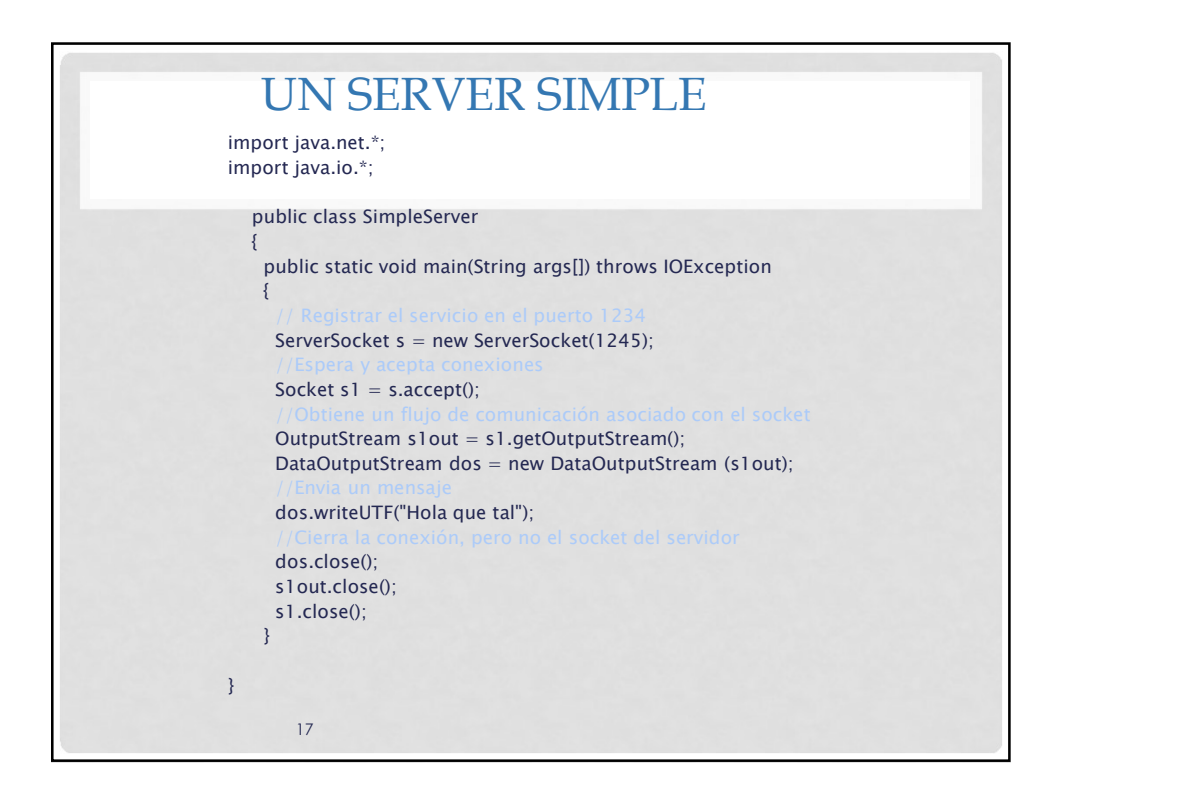

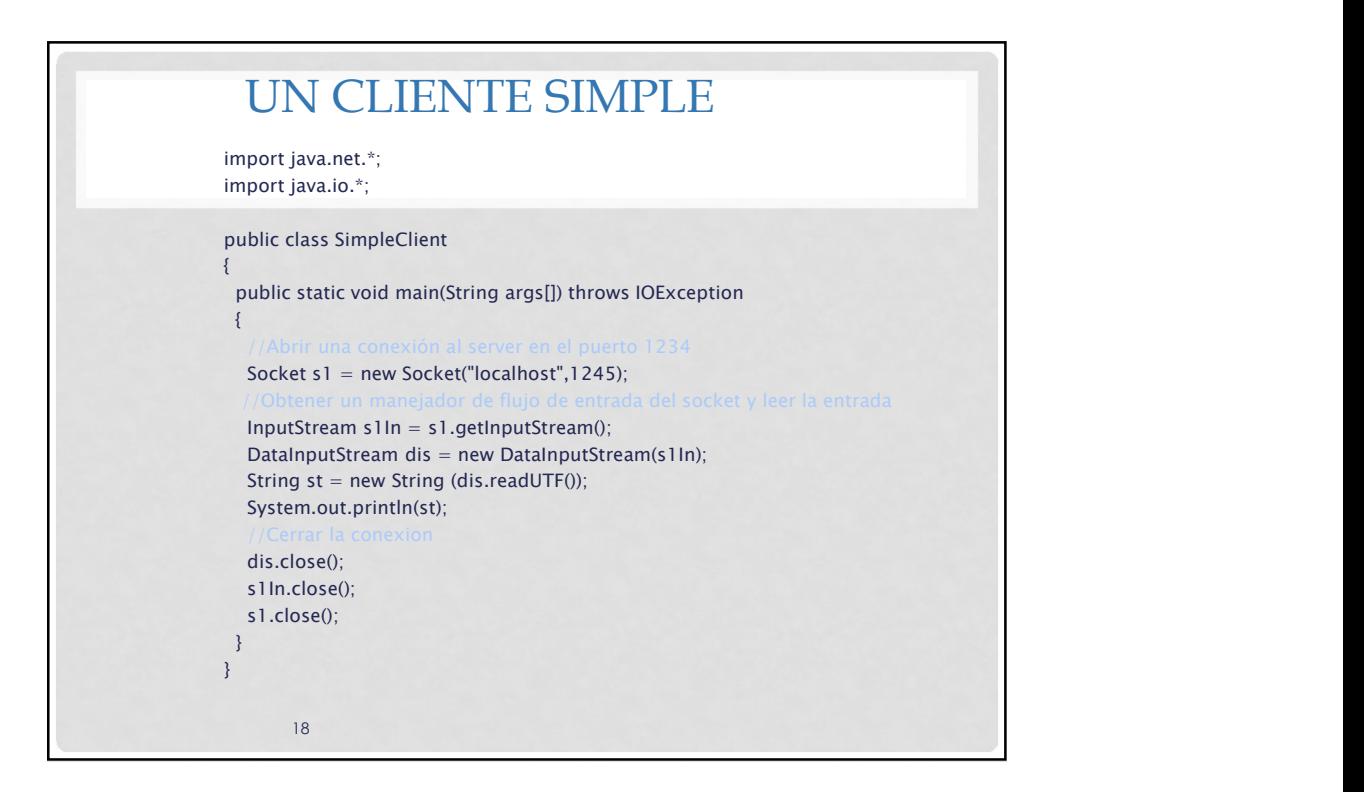

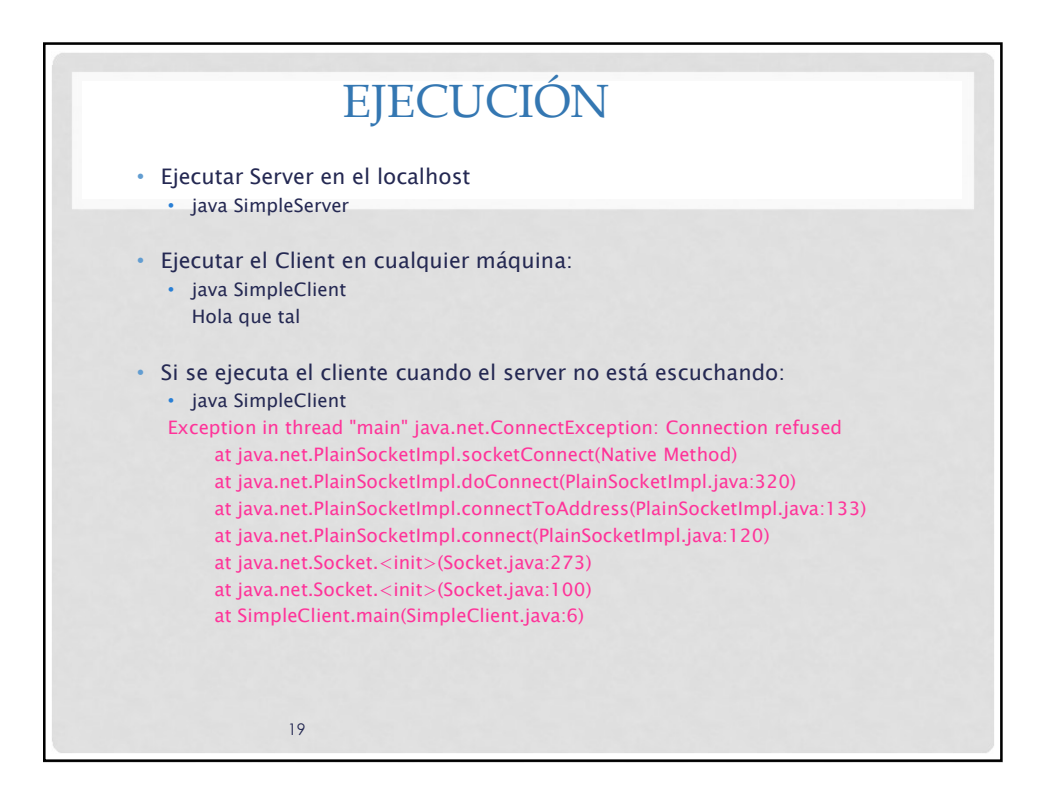

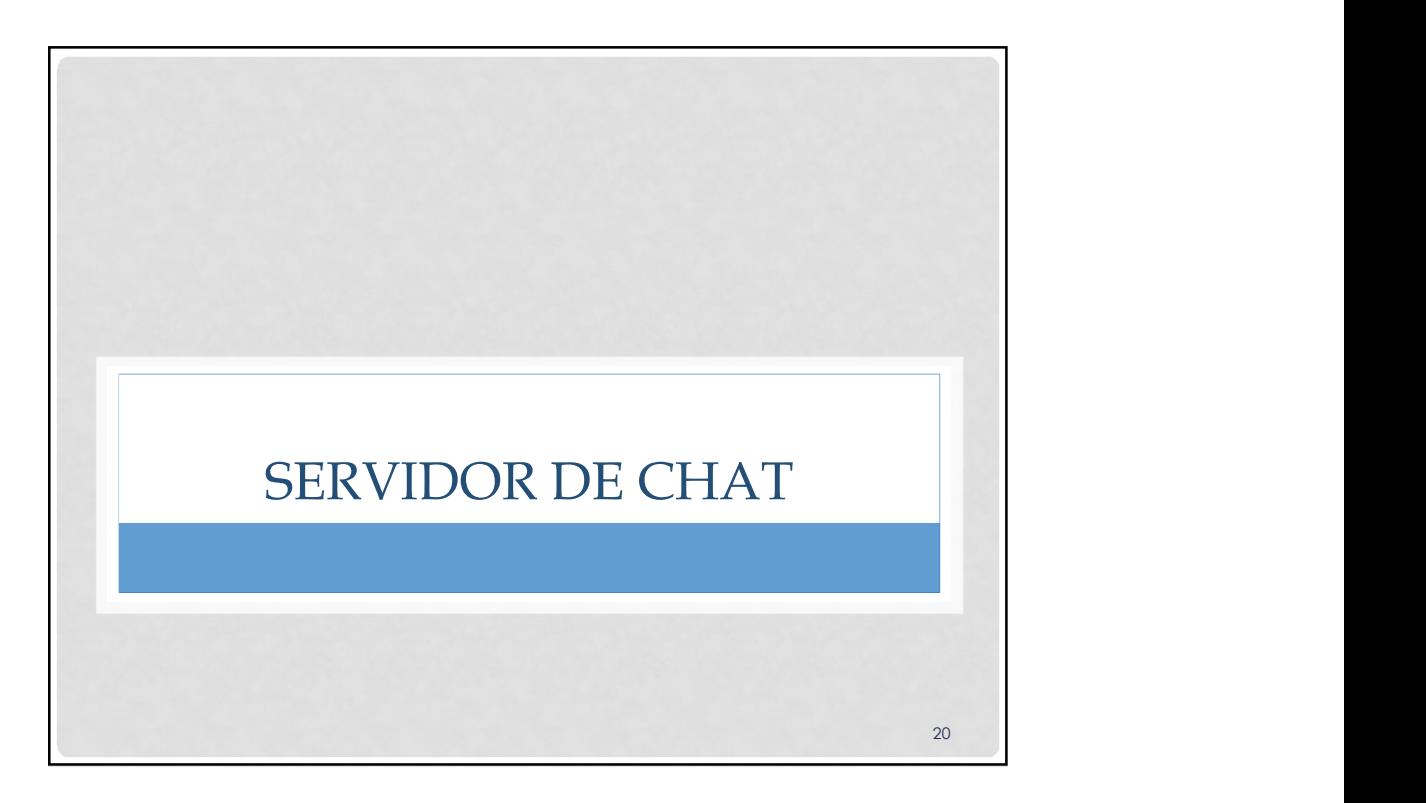

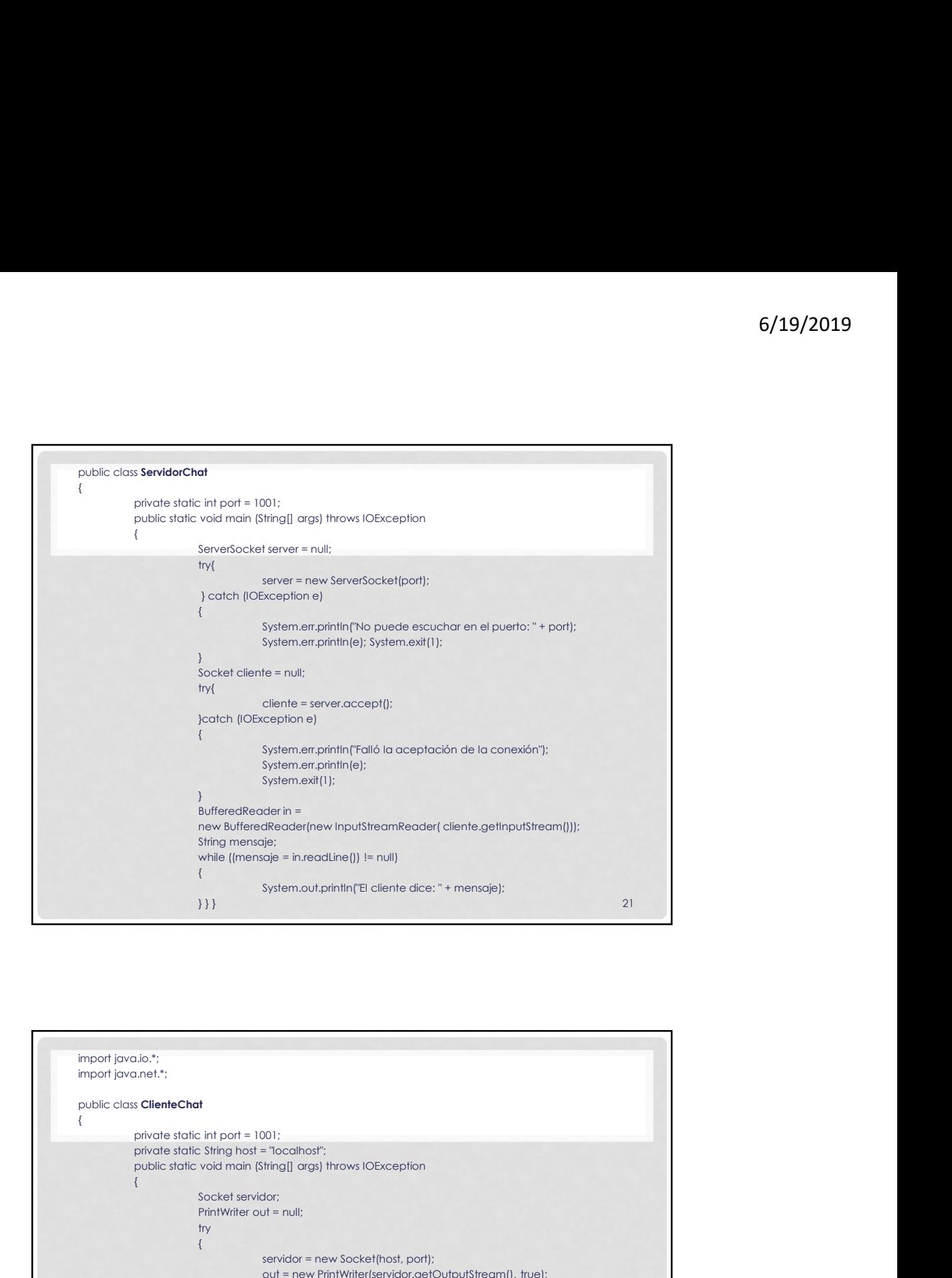

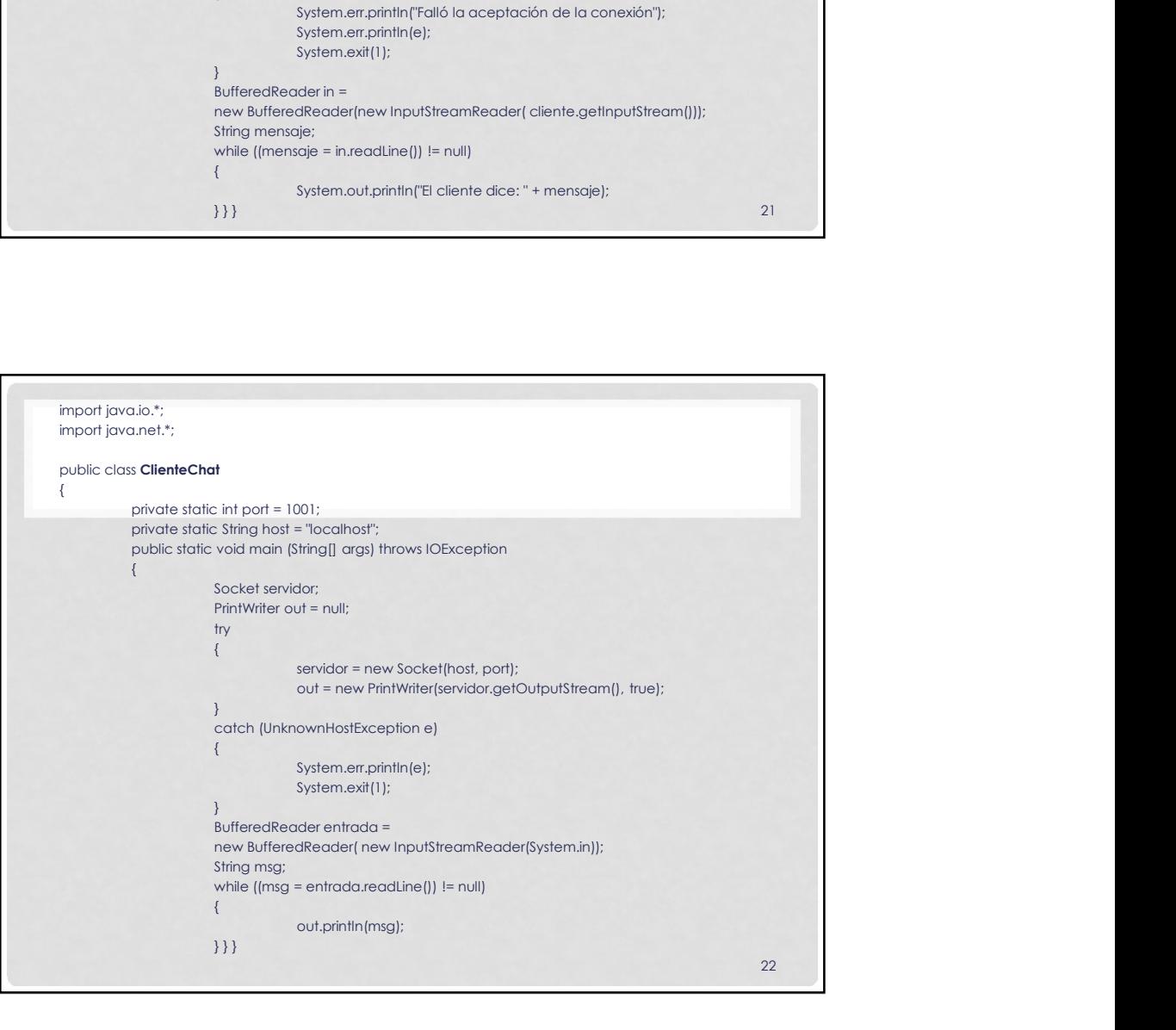

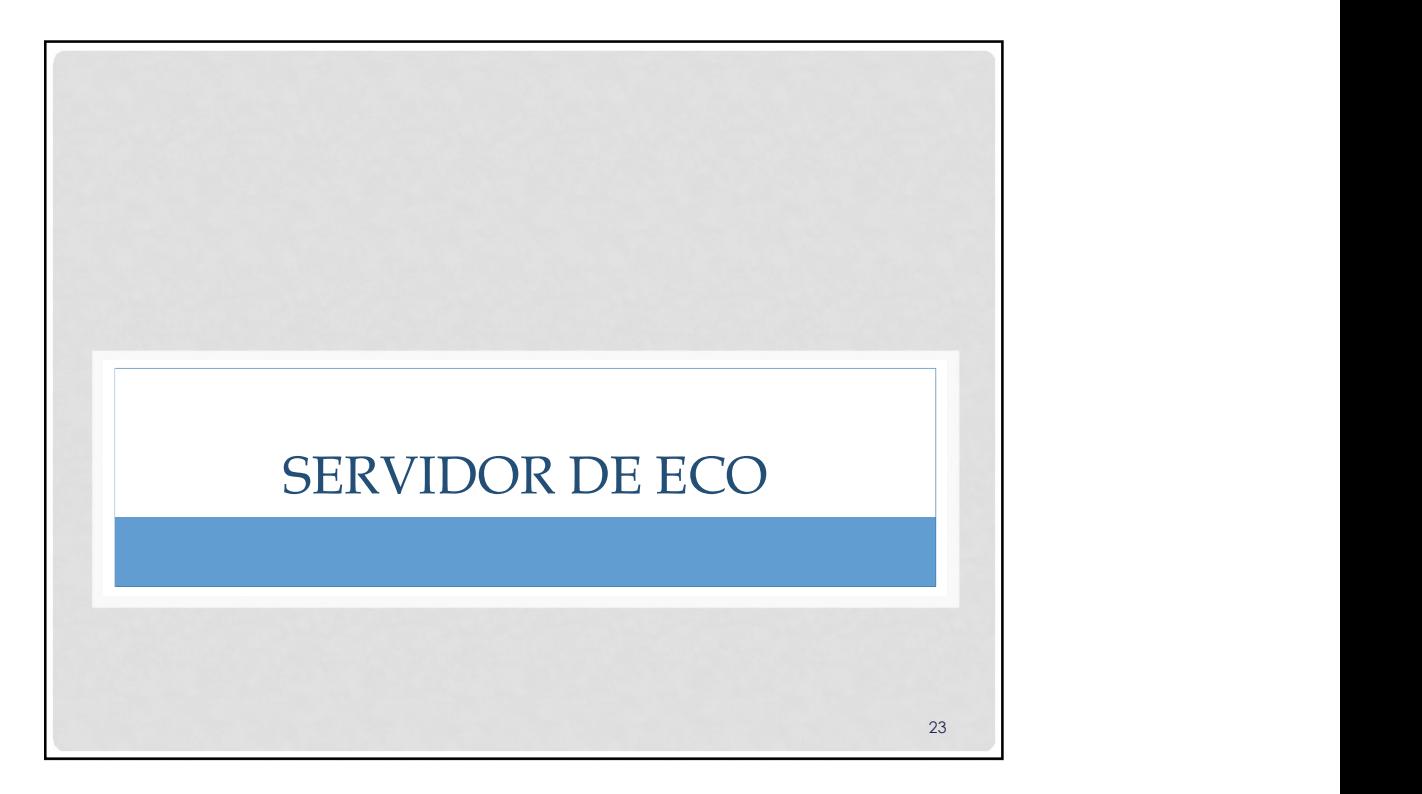

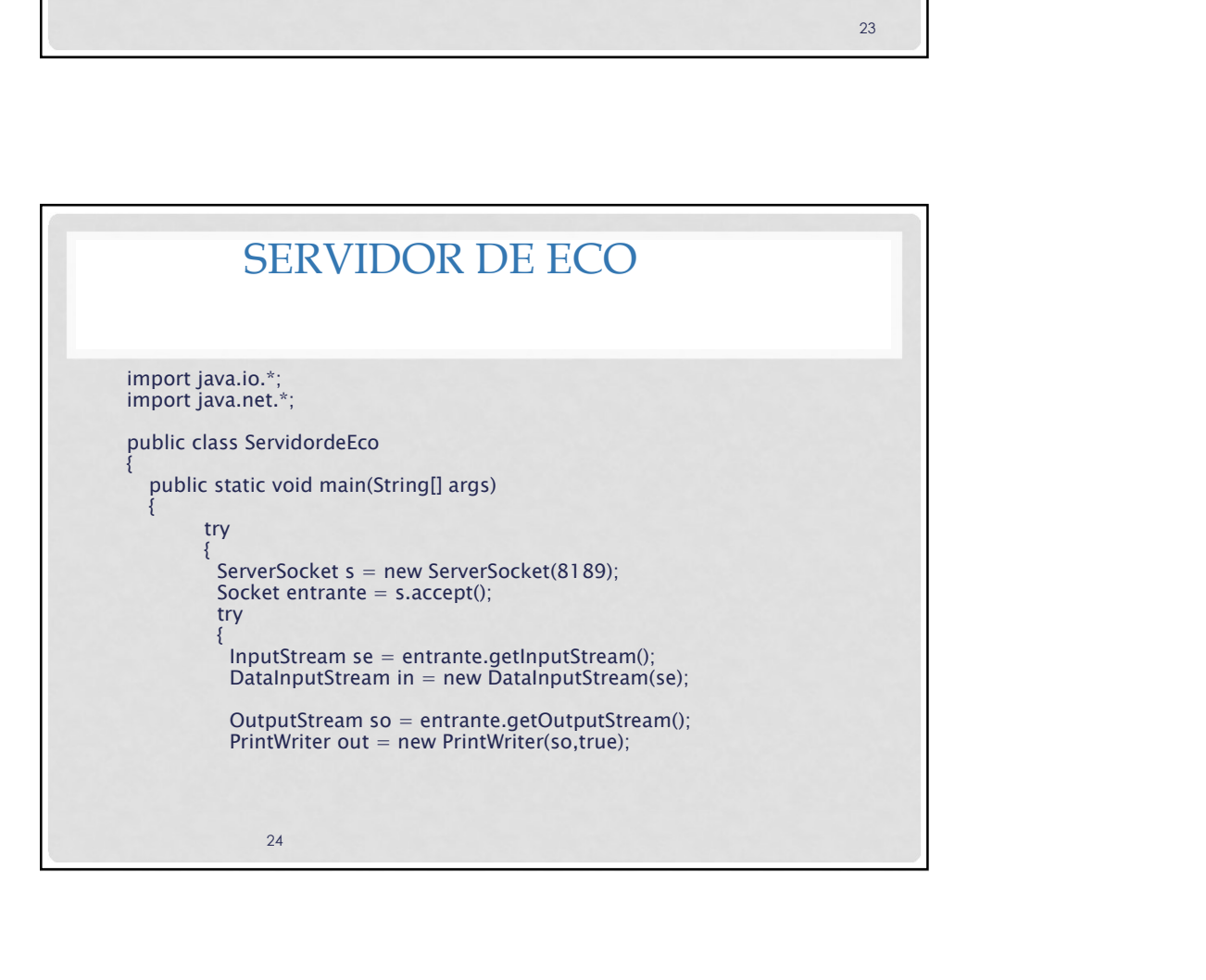

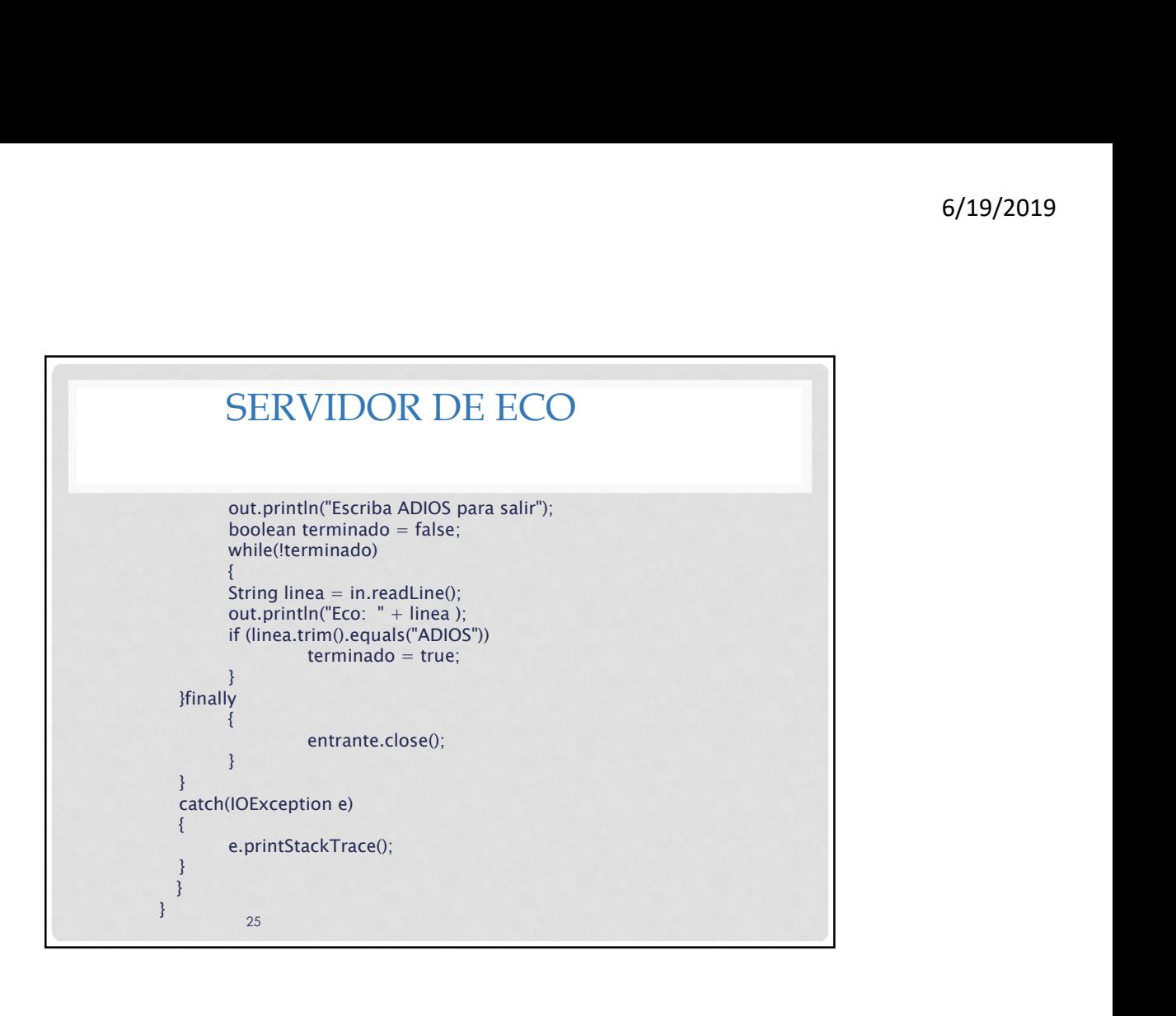

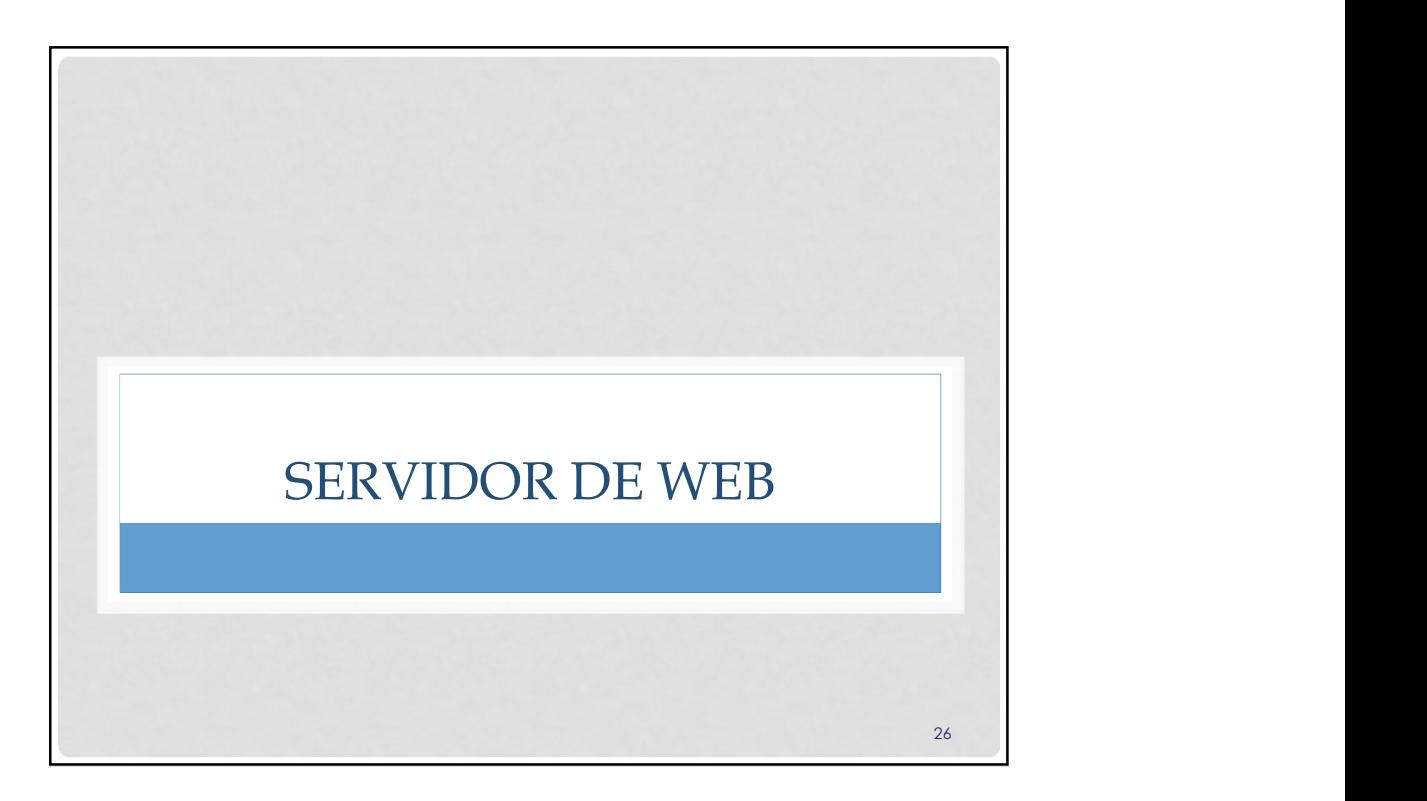

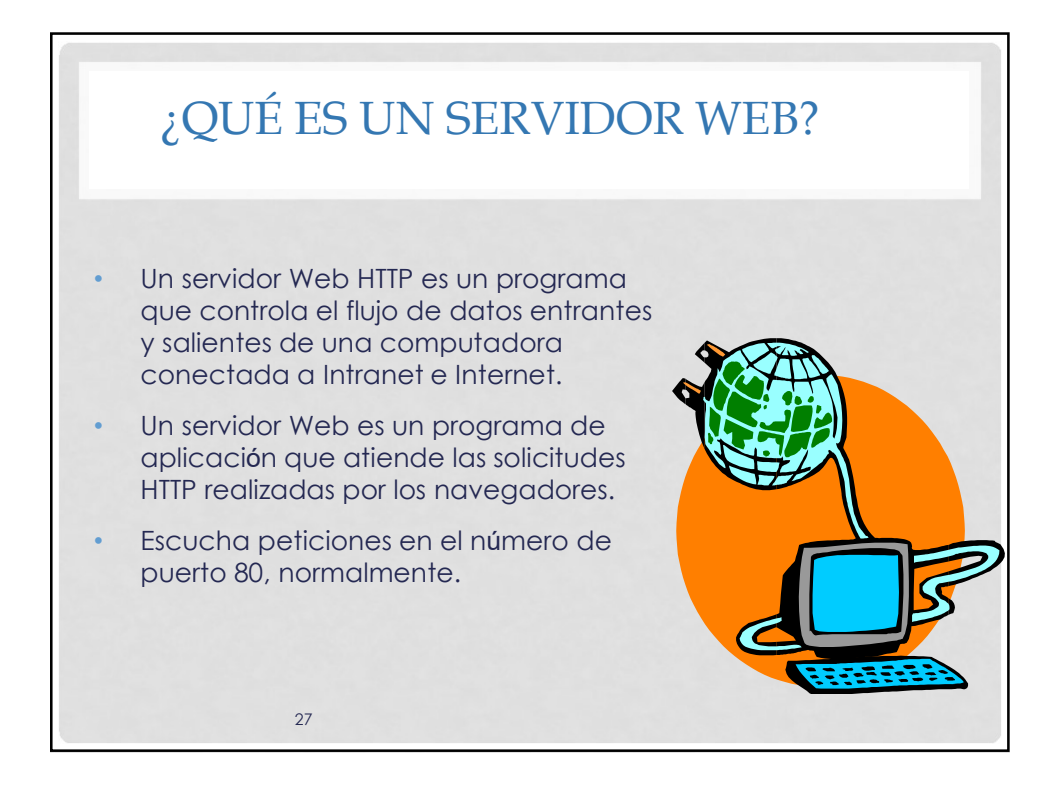

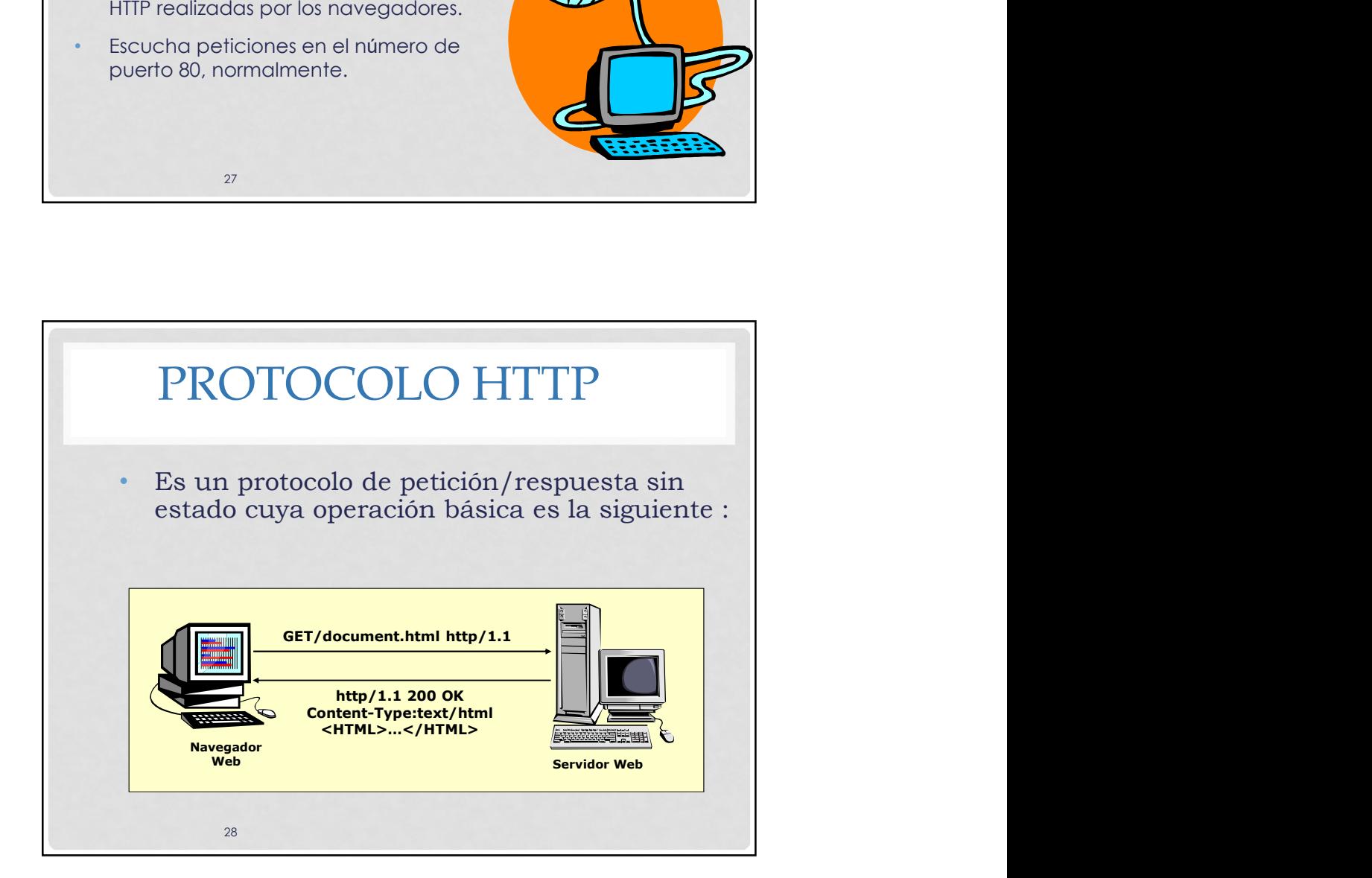

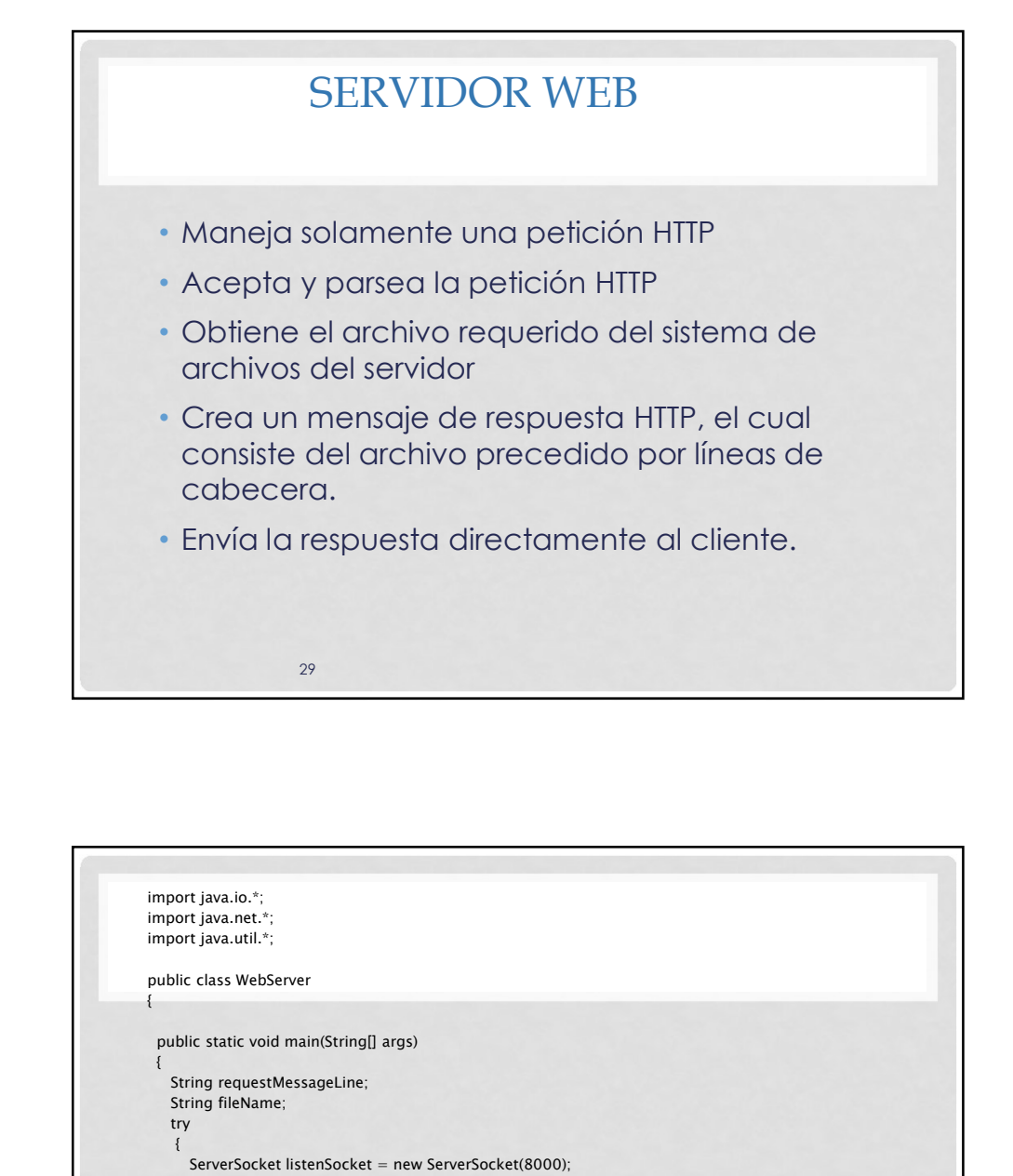

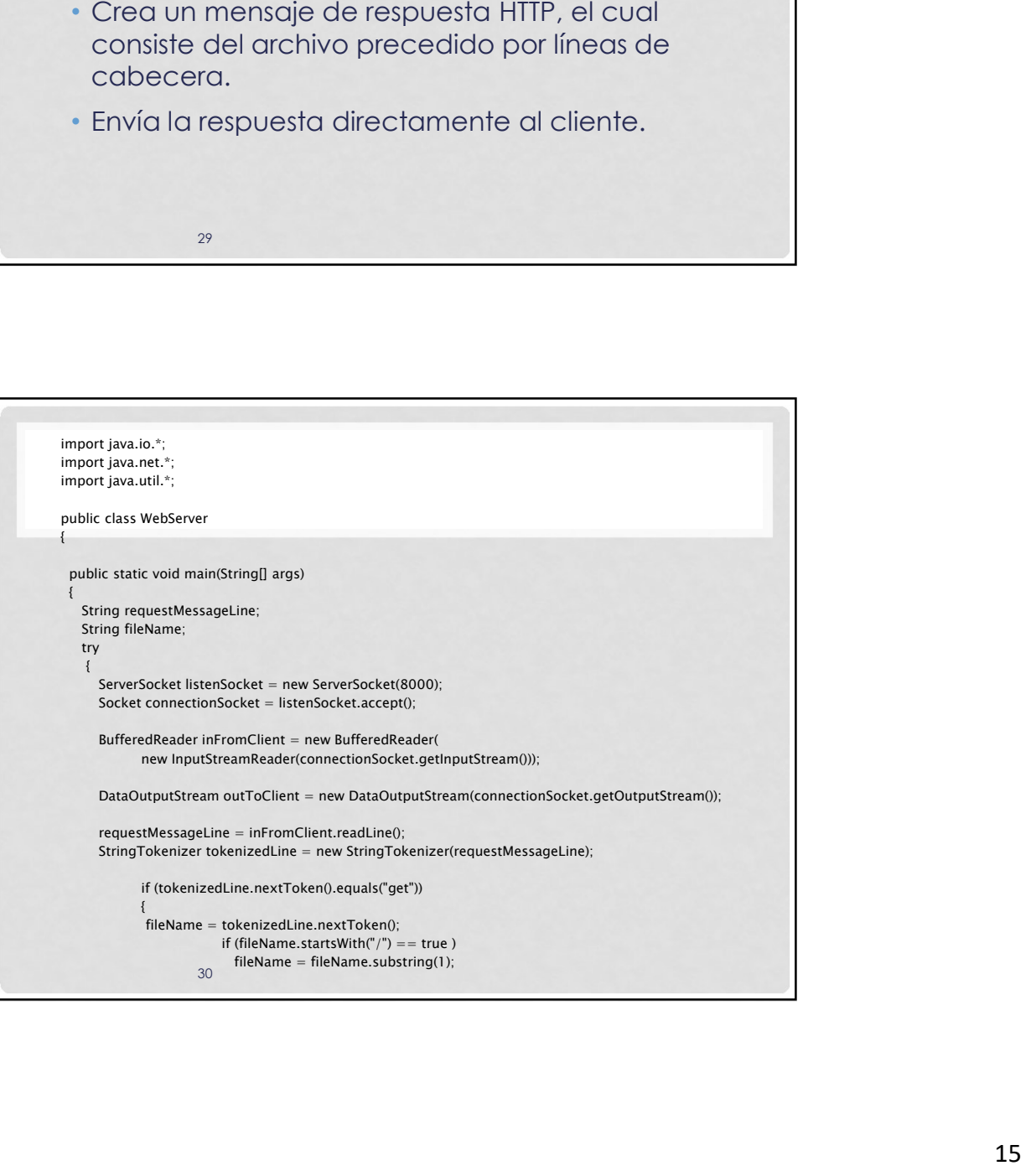

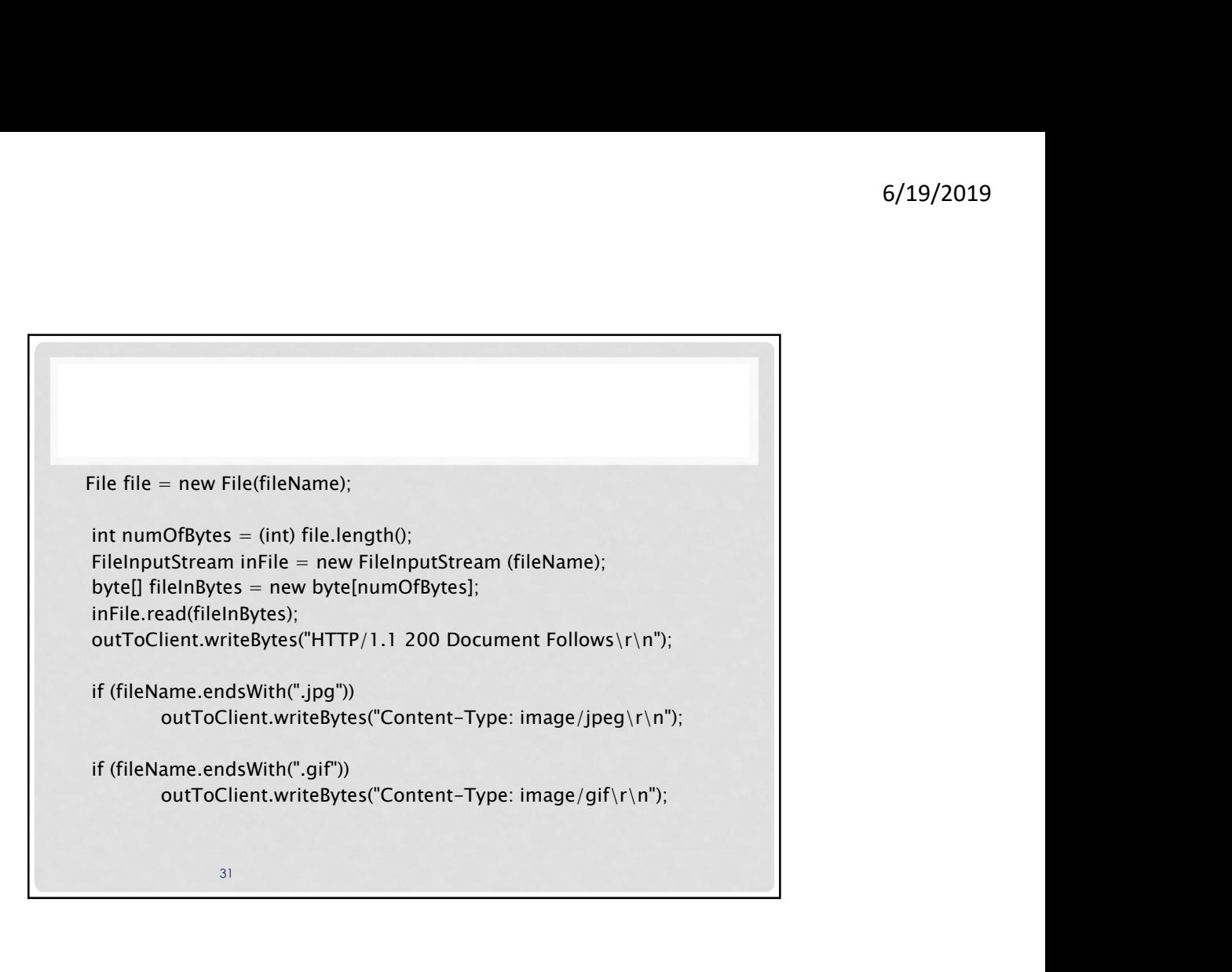

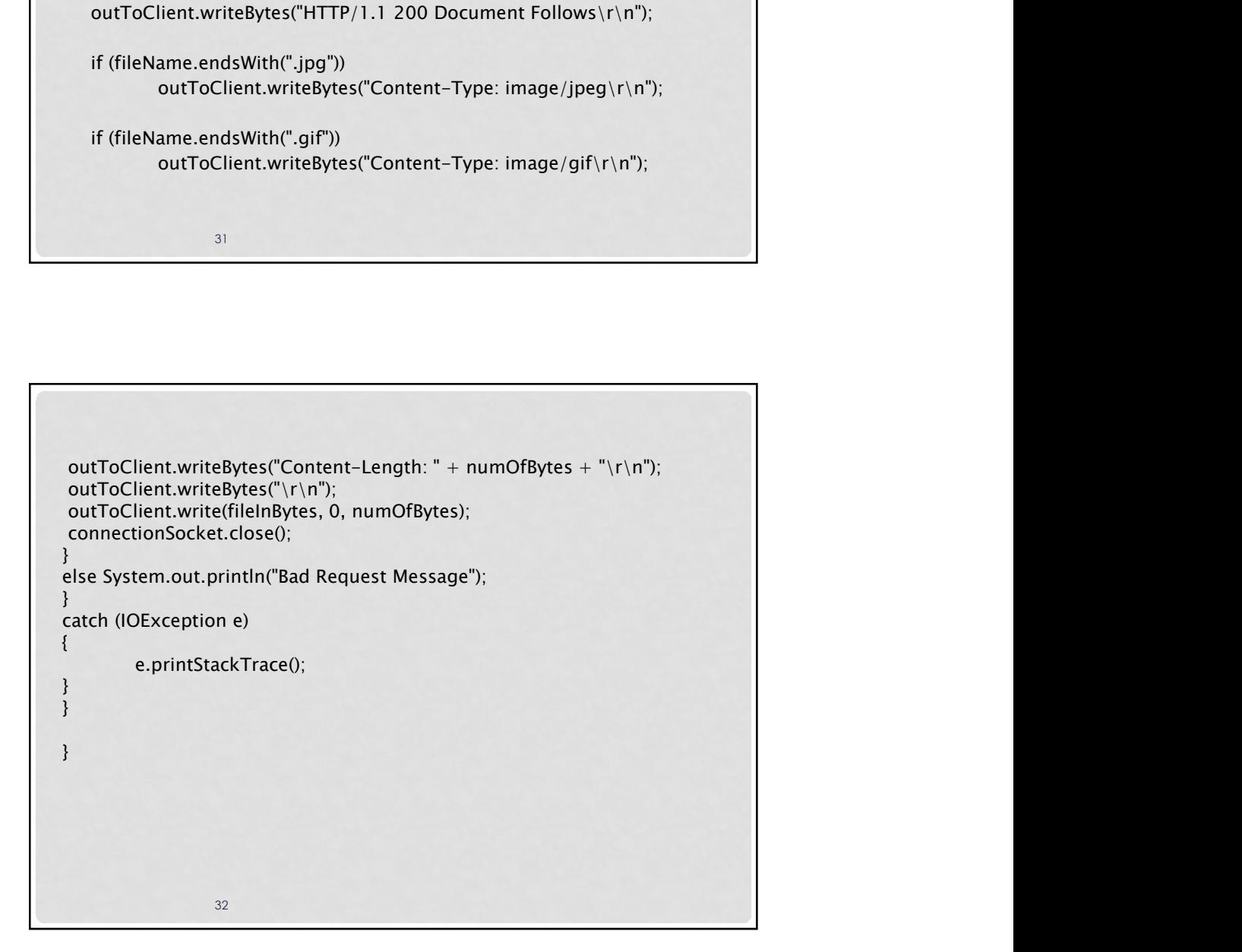

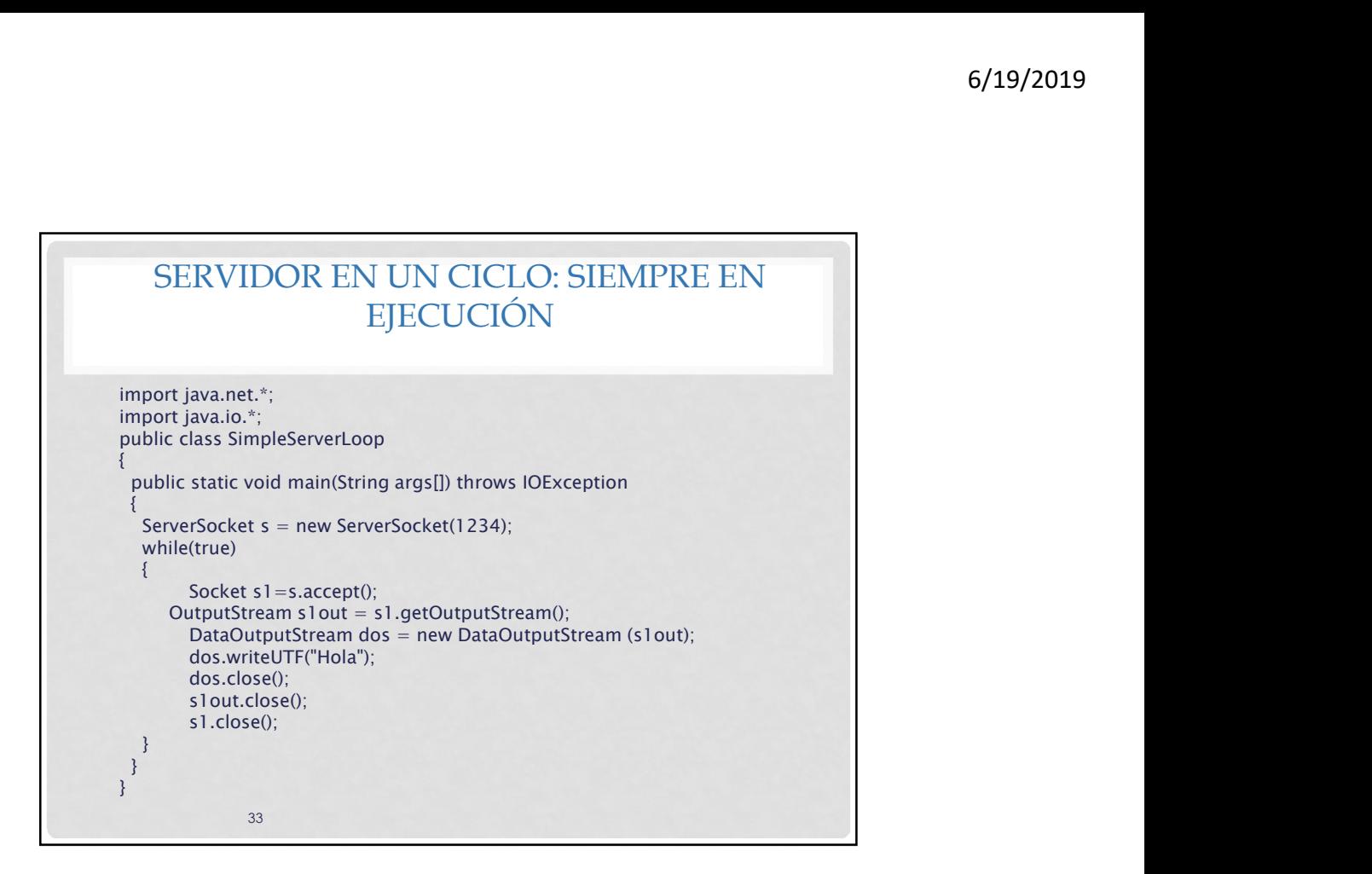

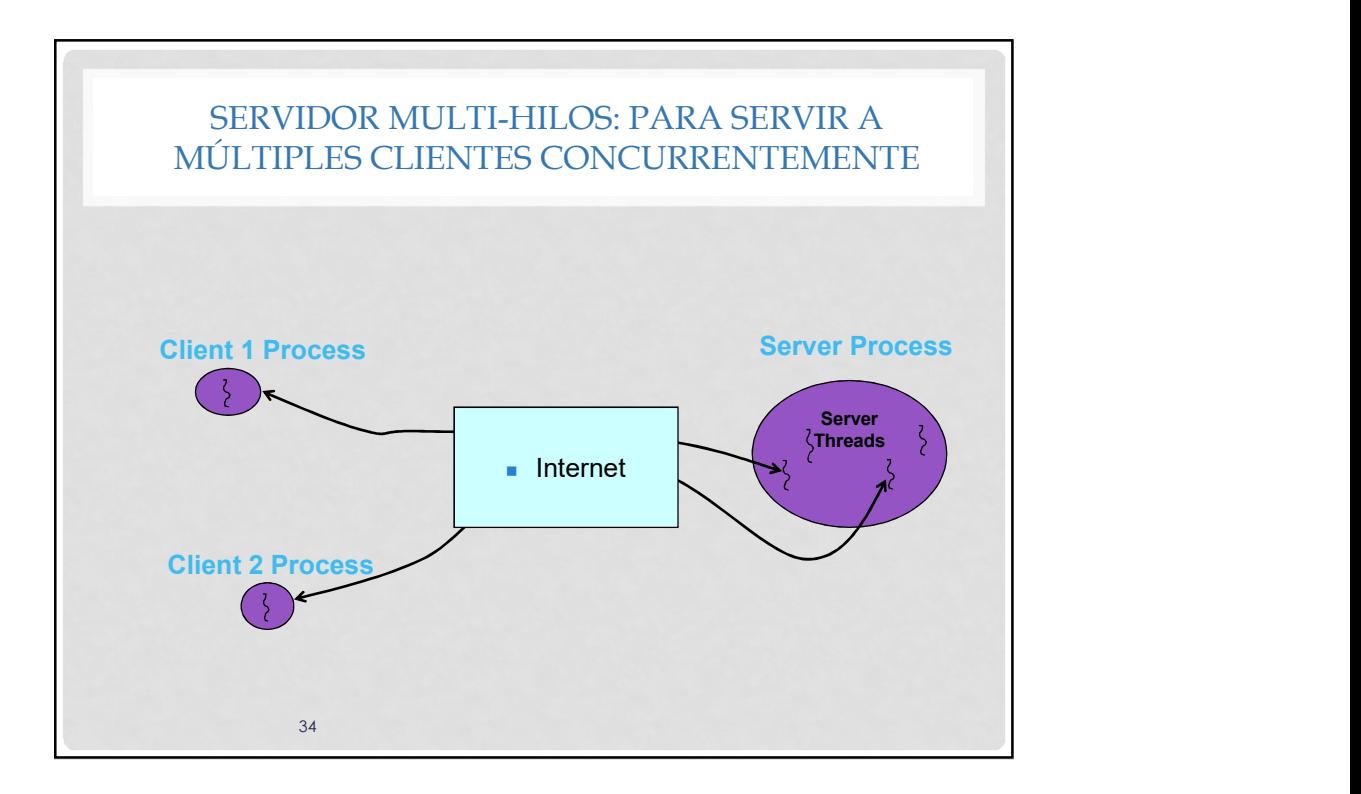

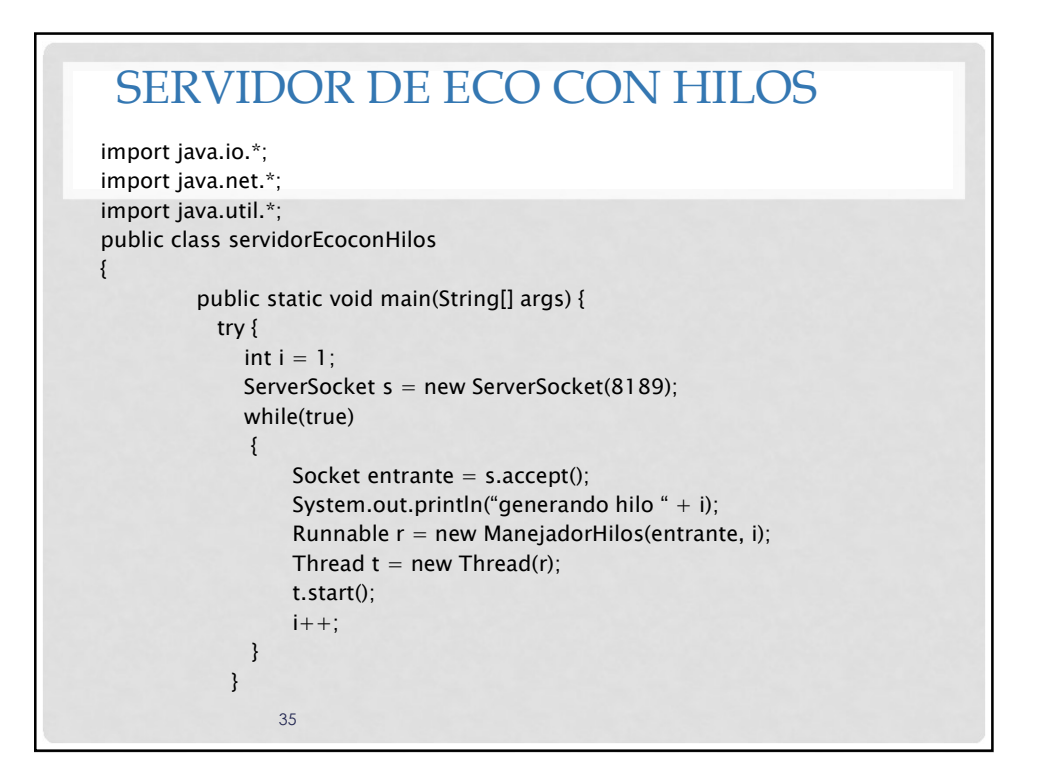

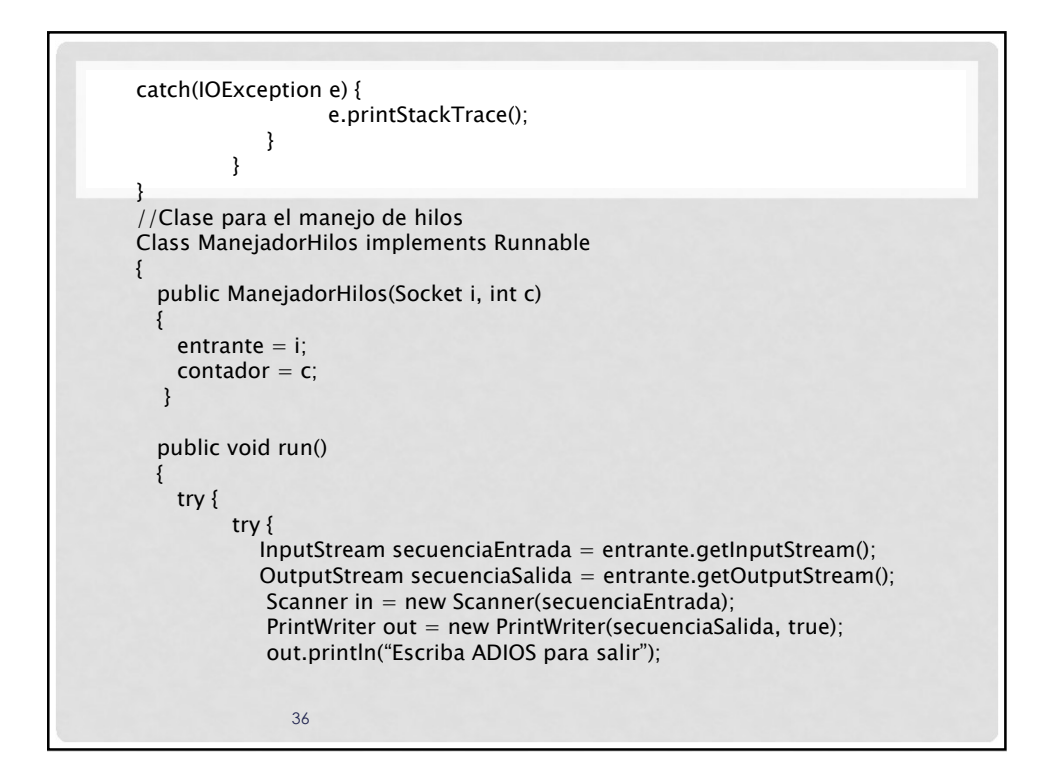

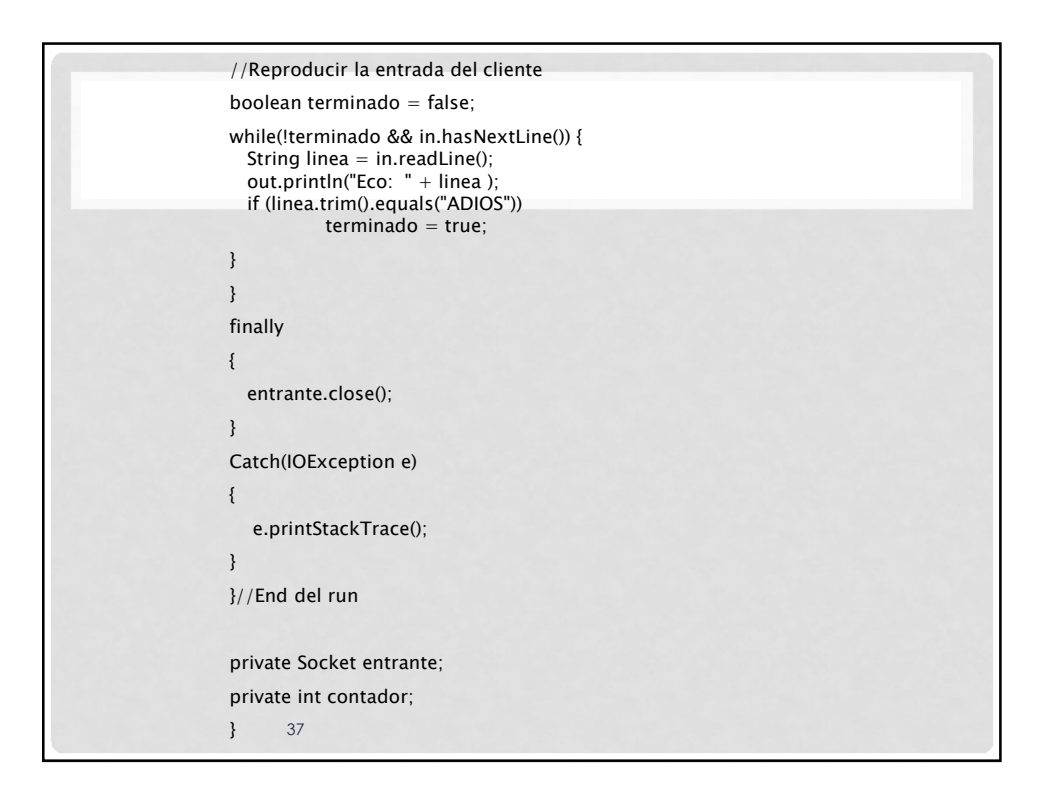

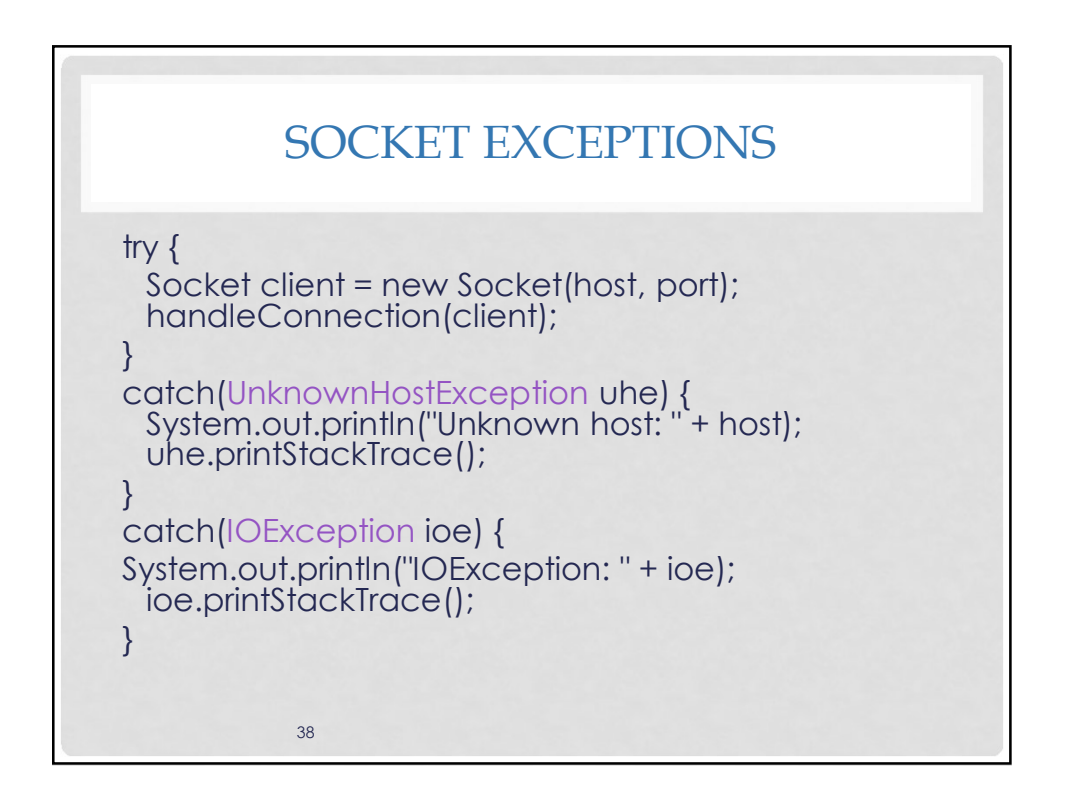

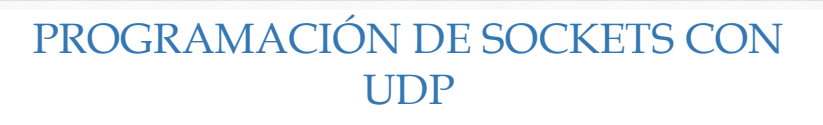

## • UDP

- No es orientado a conexión y el servicio no es confiable.
- No existe una fase inicial de handshaking.
- Los datos transmitidos pueden recibirse fuera de orden.
- Programación de Sockets con UDP
	- No necesita que se asocien flujos al socket.
	- El host que envía crea paquetes adjuntando la dirección IP destino y el número de puerto en cada lote de bytes.
	- El proceso que recibe debe reorganizar el paquete para obtener los bytes de información del paquete.

39

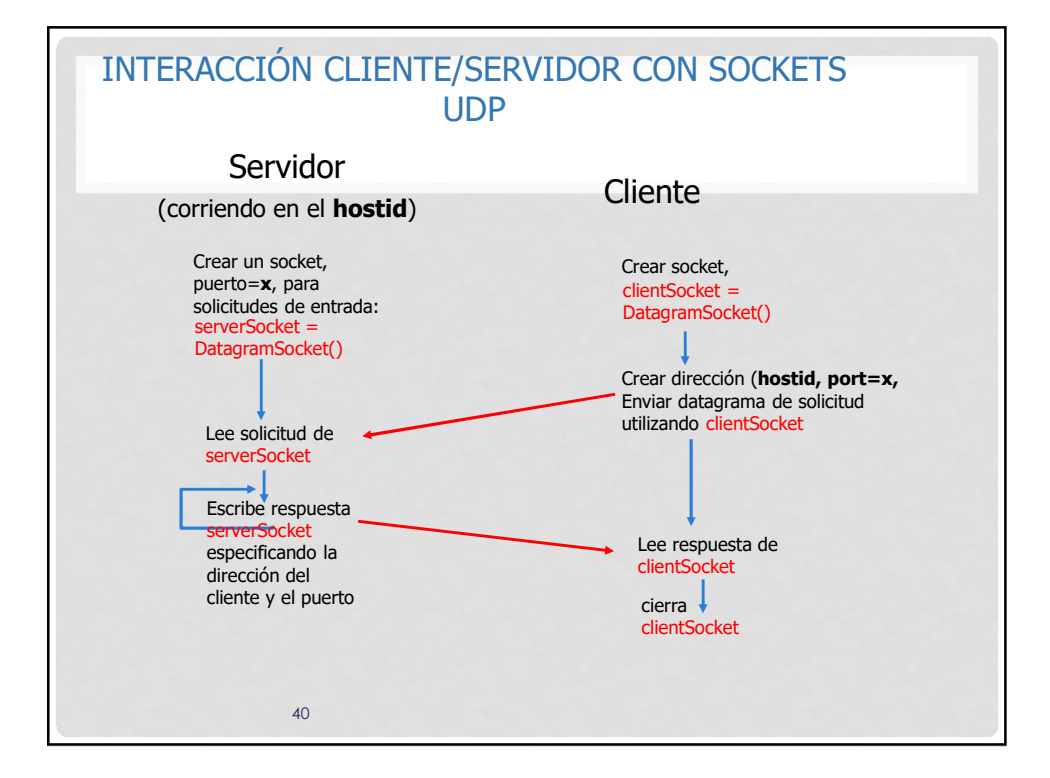

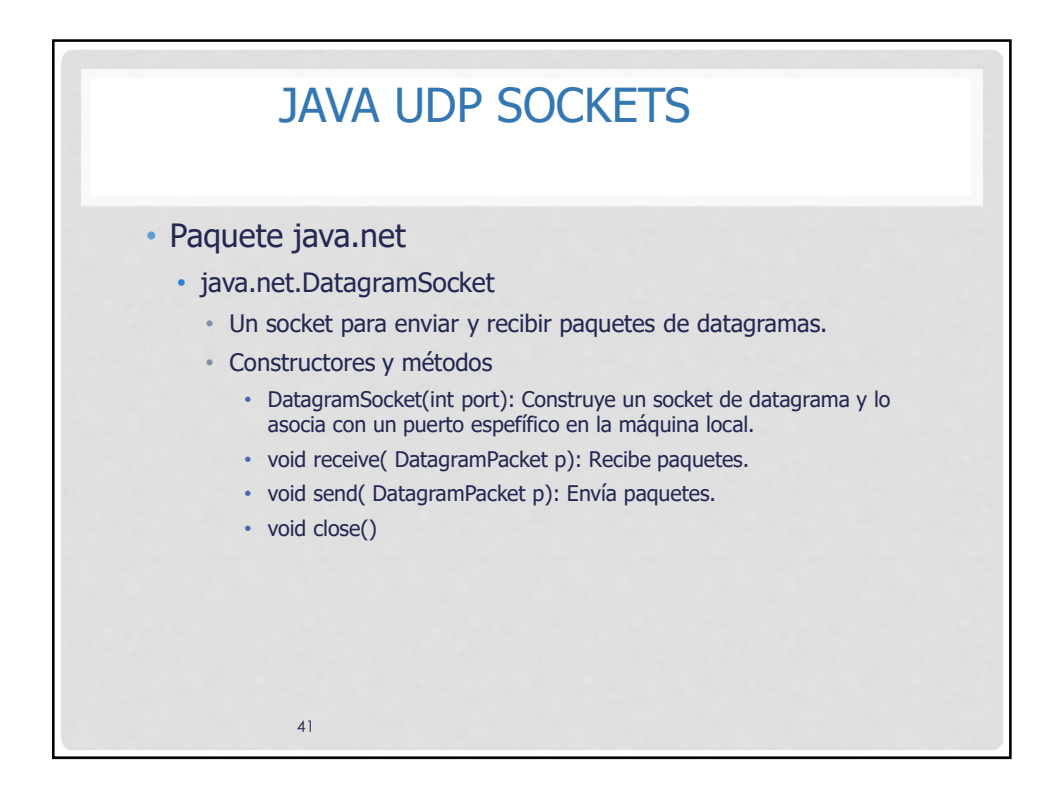

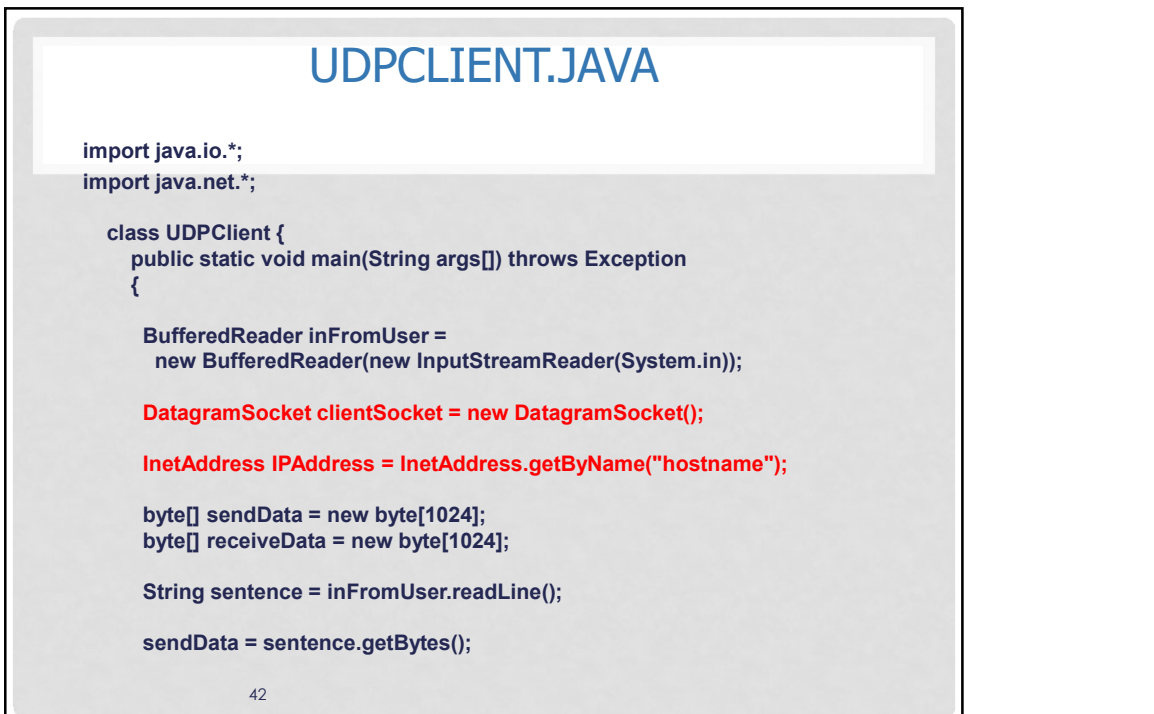

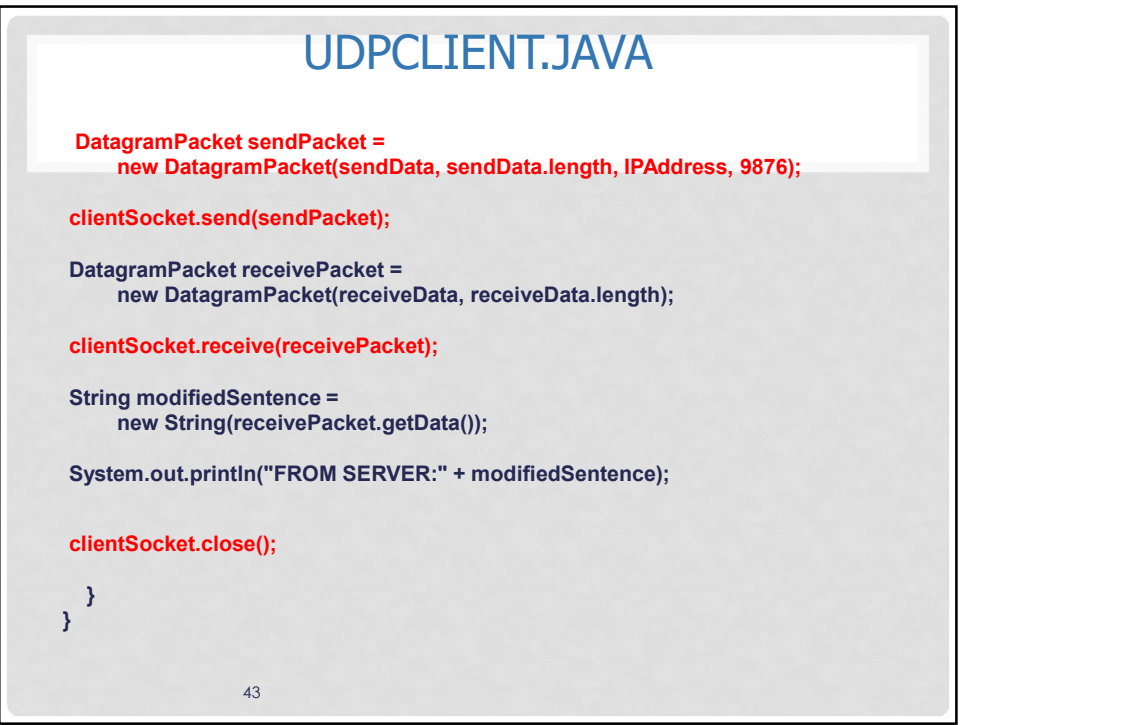

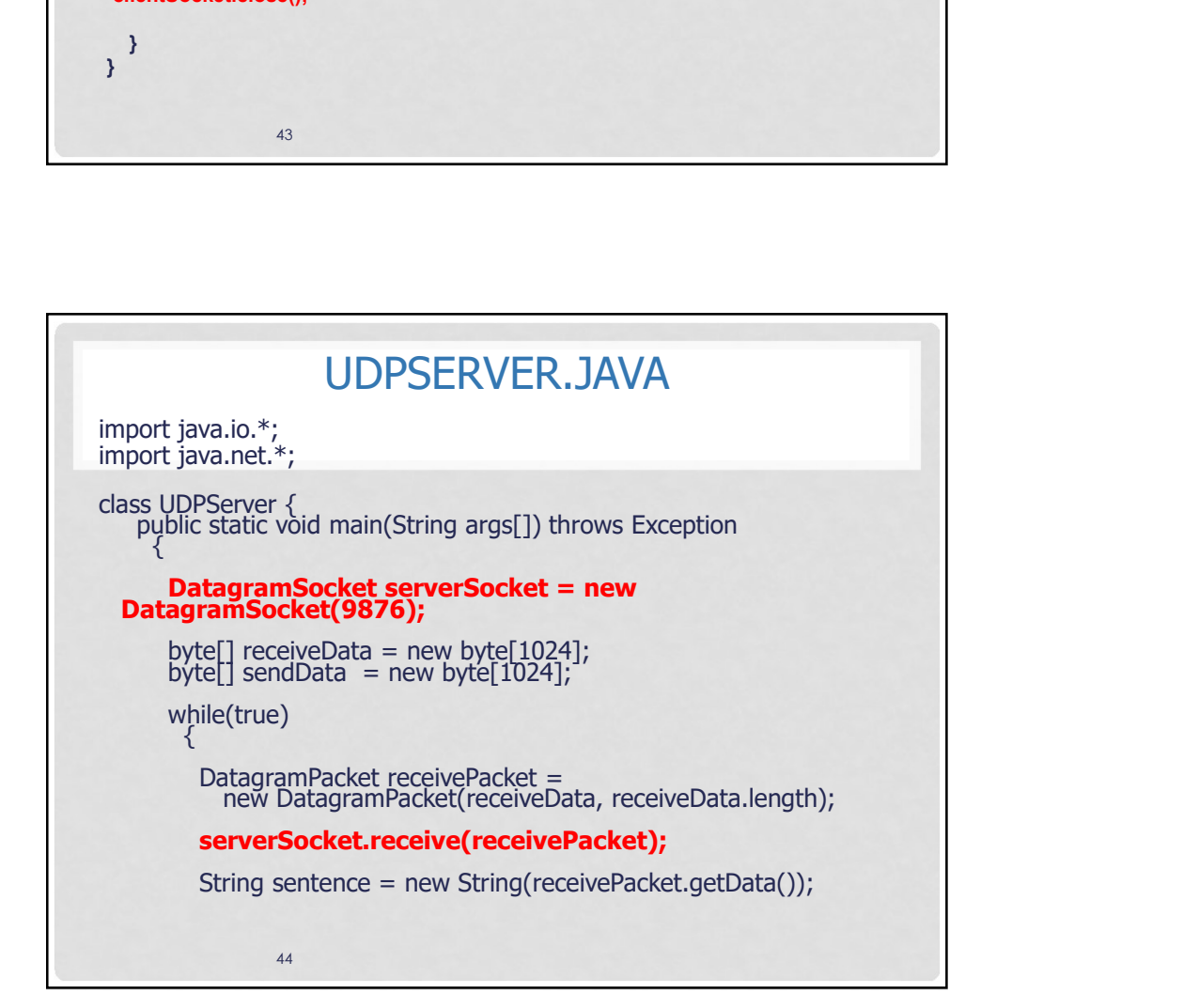

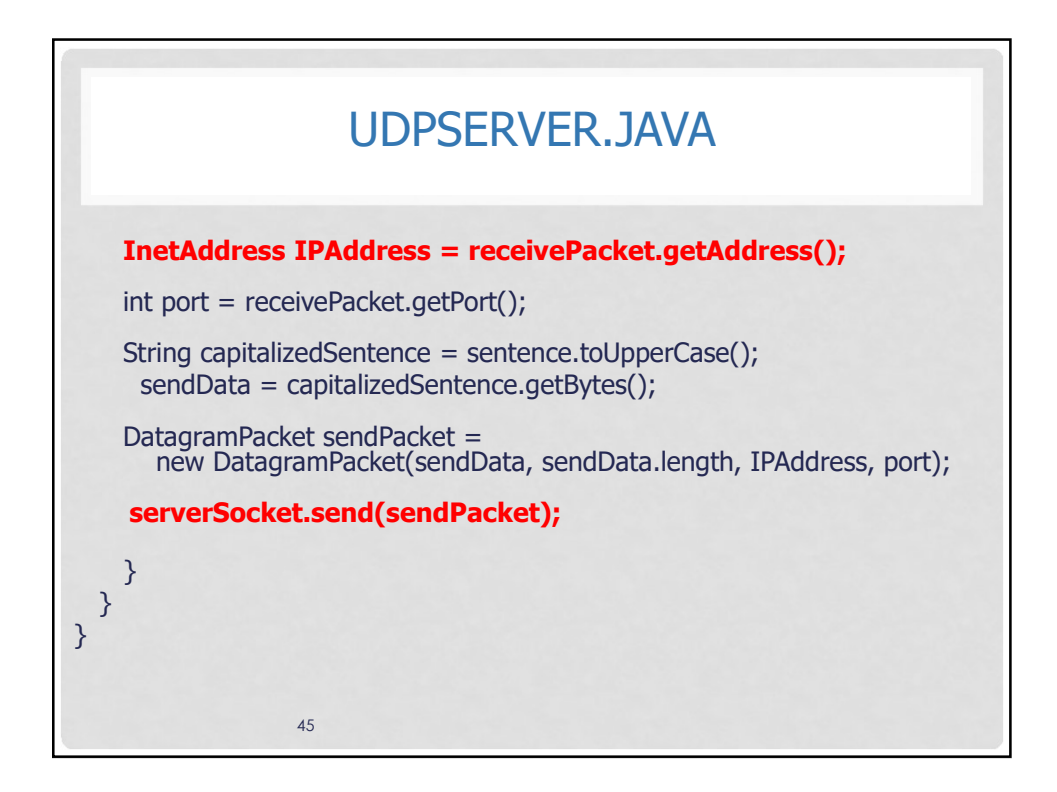

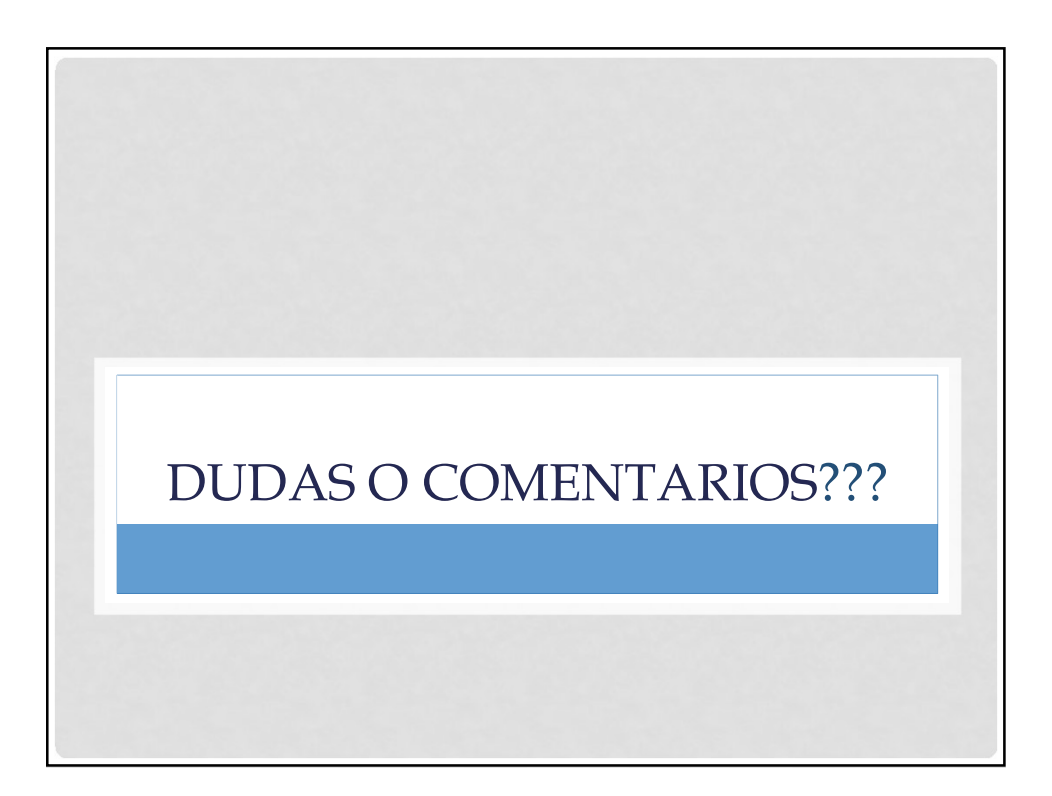